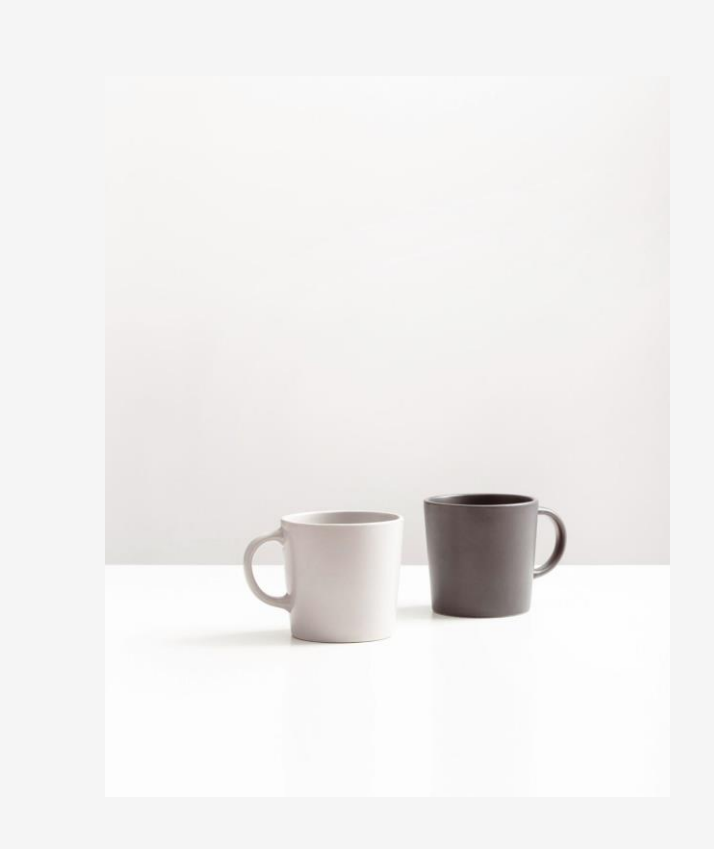

## **in1000 uke 8** dypdykk

viktig forståelse fra forrige ukes pensum

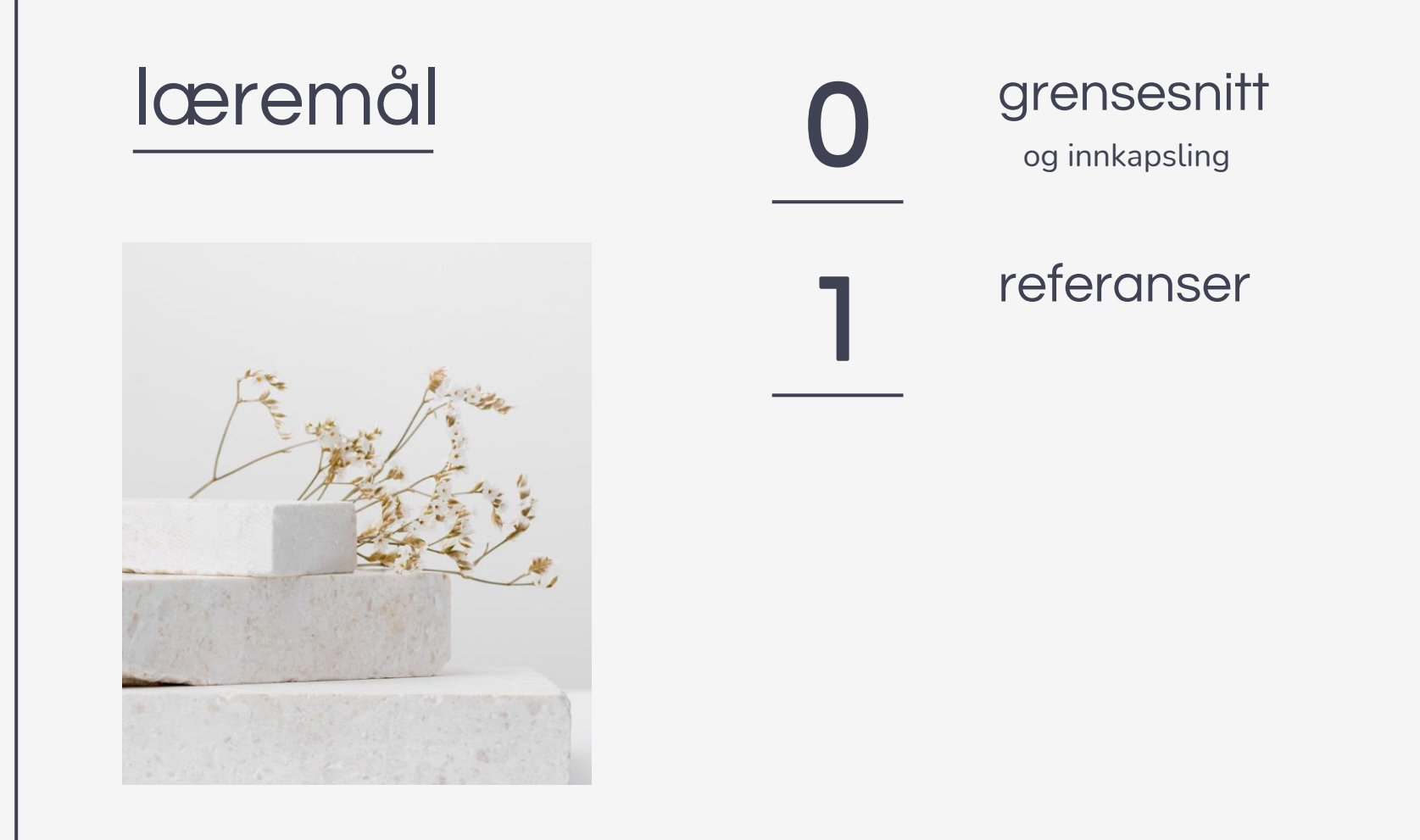

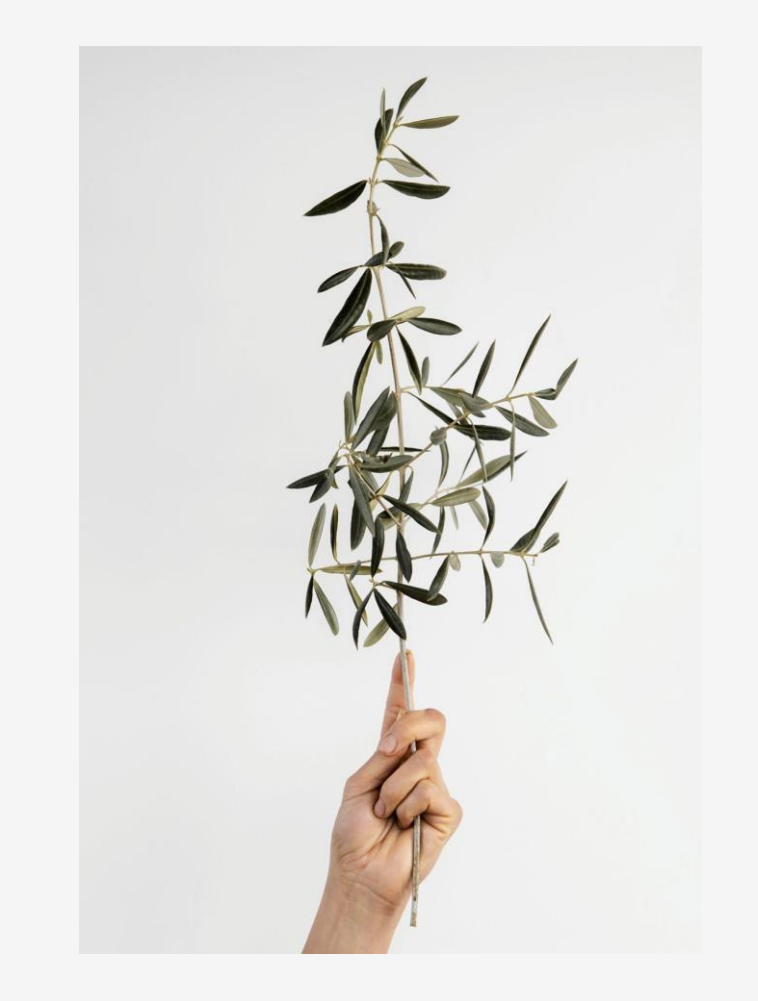

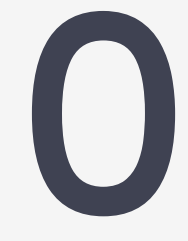

## grensesnitt

og innkapsling

#### er det verdt å lære seg funksjoner og klasser?

- "det virker så mye enklere å skrive programmer uten dette, heller enn å måtte lære seg det"
- utfordring: vi lærer det før programmene blir så store at vi virkelig trenger funksjoner og klasser

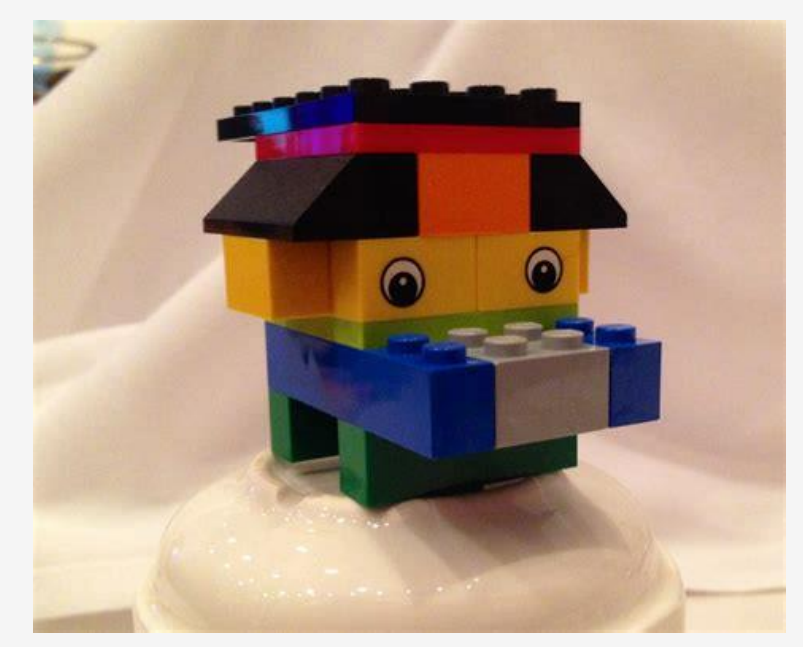

### men så blir programmet stort og komplisert…

- "hjelp, jeg ser ikke skogen for bare trær... $\circledcirc$ "
- da trenger vi flere nivå (hovedprogram, klasser, metoder) for å finne fram og få oversikt

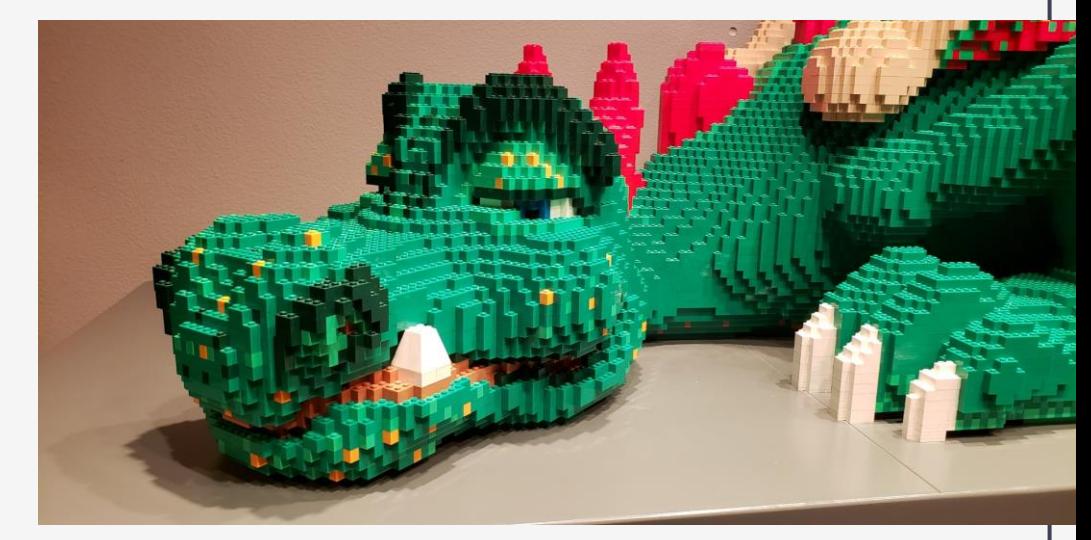

#### eksempel: simulere 10 000 fotballsesonger

- hovedprogrammet inneholder Sesonger
- en Sesong inneholder 30 Kamper
- en Kamp inneholder 2 Lag

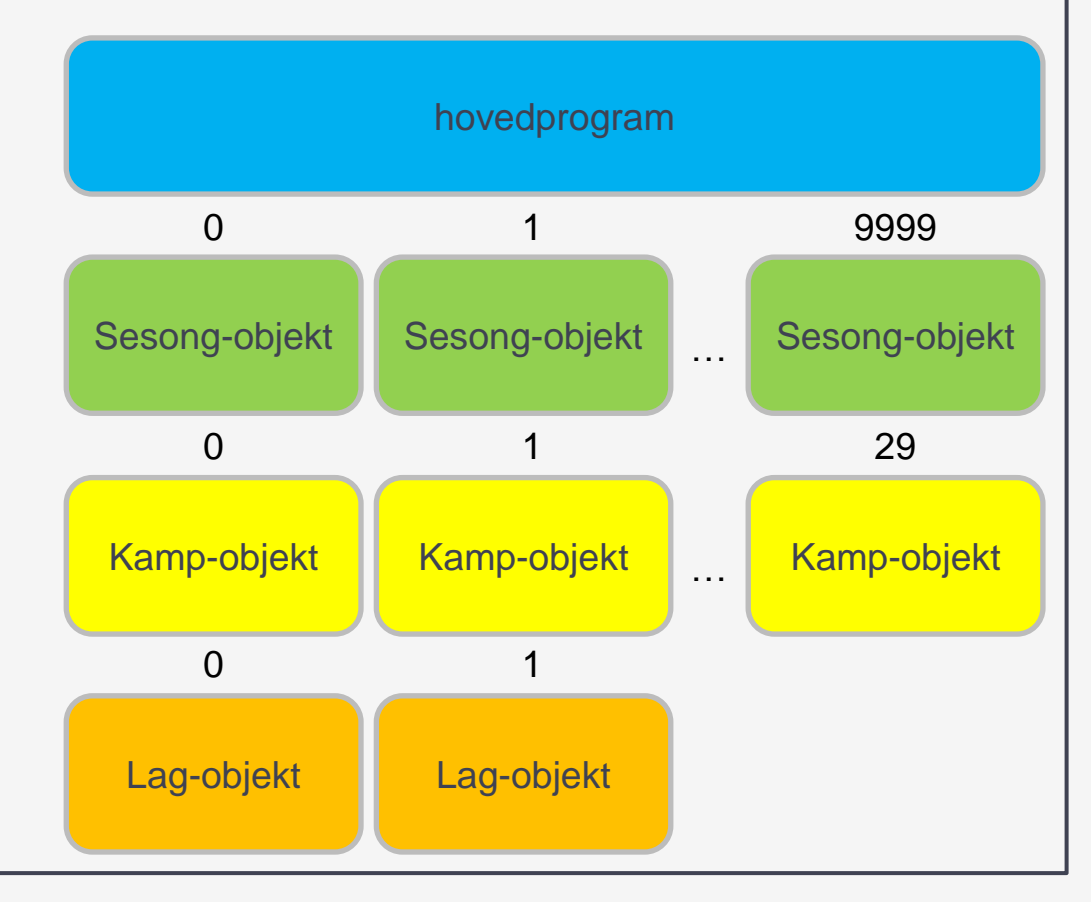

### innkapsling: hver del får ansvar for hver sine ting

- hovedprogram: lage 10 000 sesonger med samme lag og regne ut sannsynligheter
- Sesong: når møter lagene hverandre (lest fra fil), hvordan ble tabellen til slutt
- Kamp: simulerer resultatet (med litt tilfeldigheter)
- Lag: hvor gode er et lag i angrep, i forsvar, har de stor hjemmefordel…

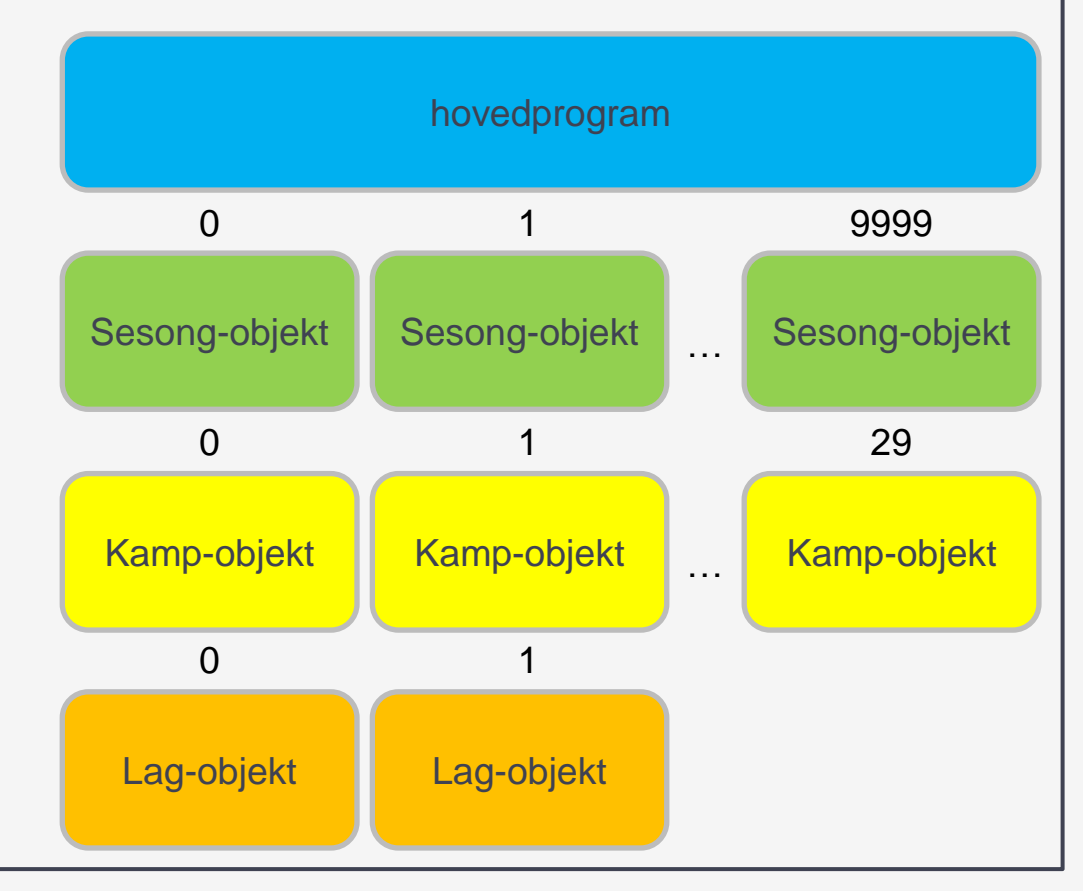

#### hovedprogrammets perspektiv

- lager 10 000 sesonger med samme lag
- grensesnitt: ber Sesongobjektene om å spille en sesong
- grensesnitt: henter resultater (tabell) fra hver Sesong etterpå
- regner ut hvor sannsynlig hver enkelt plassering er for hvert enkelt lag

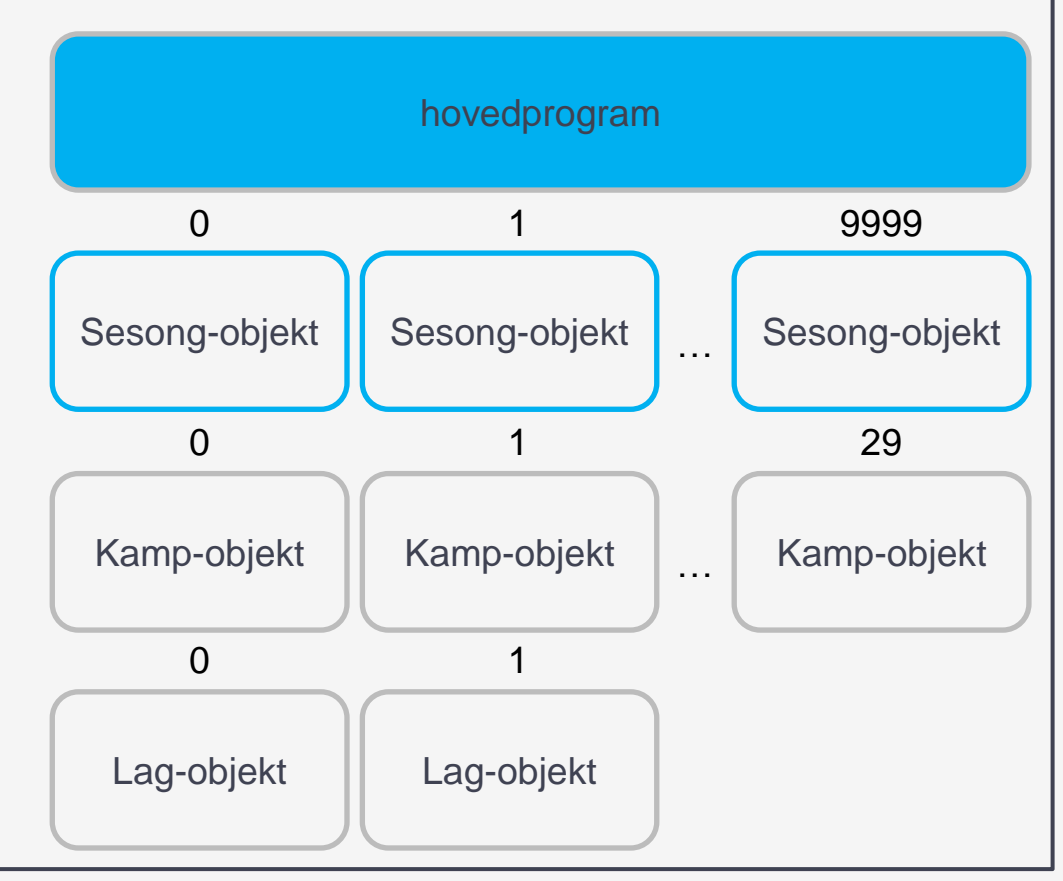

#### Sesong-objektenes perspektiv

- leser terminliste fra fil og setter opp Kamp-objekter for hver kamp
- grensesnitt: ber Kampobjektene om å simulere kamp
- grensesnitt: henter resultatet fra hver Kamp etterpå
- regner ut hvor mange poeng og hvilken plassering hvert lag får i tabellen

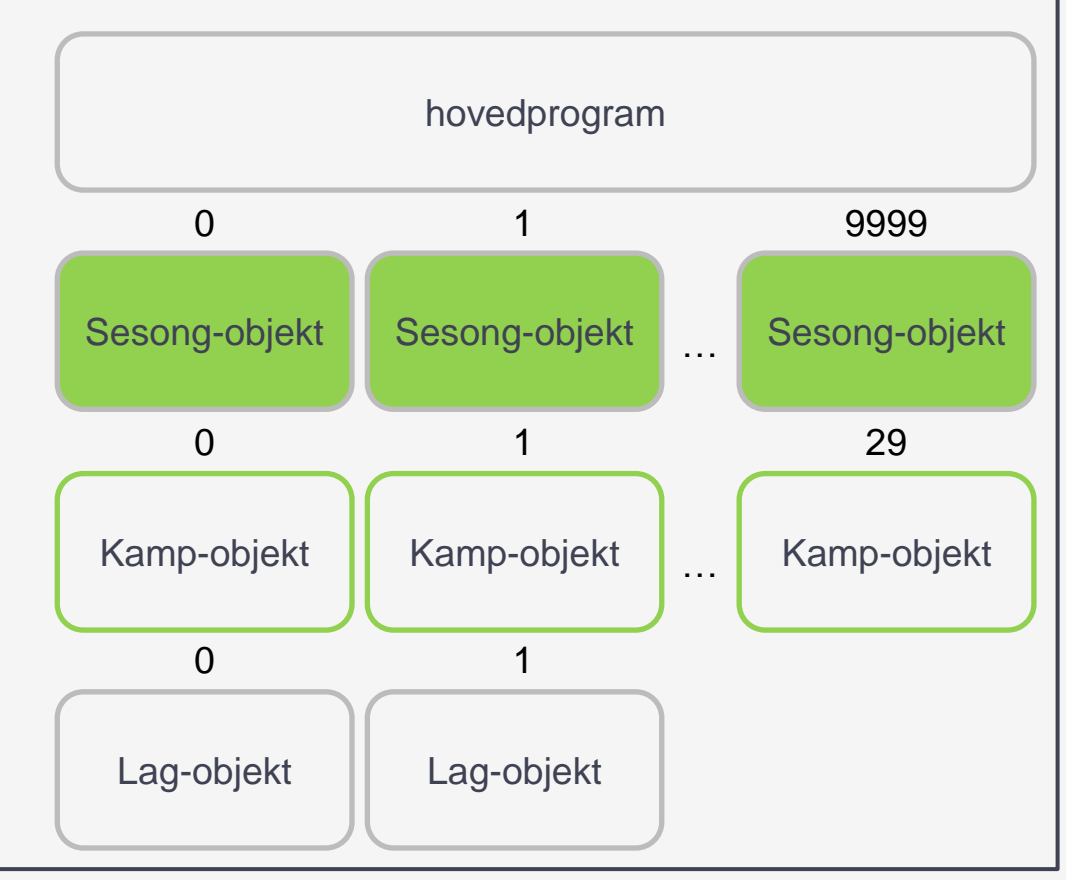

#### Kamp-objektenes perspektiv

- grensesnitt: henter informasjon om hvor gode lagene er fra Lag-objektene
- simulerer en fotballkamp med litt tilfeldigheter og produserer et sluttresultat
- (samme Kamp i forskjellige Sesonger får ikke samme utfall, fordi det er tilfeldig hver gang Kampen spilles)

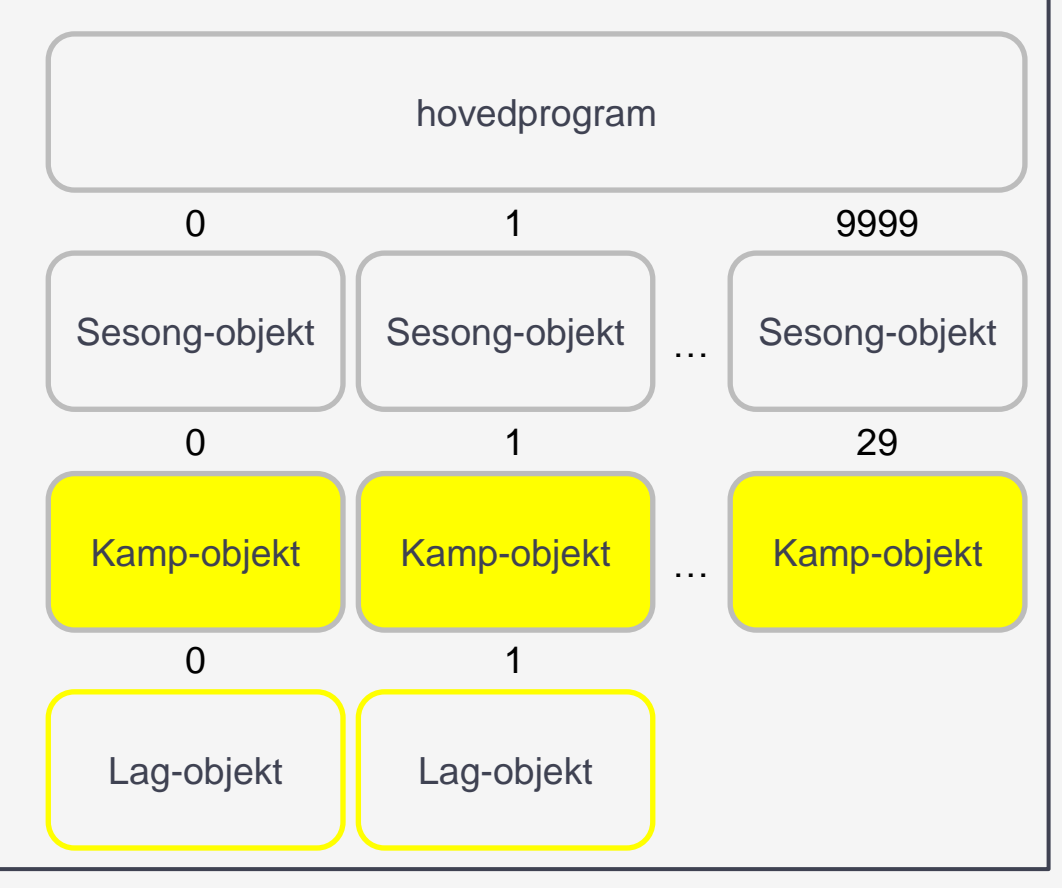

### Lag-objektenes perspektiv

- inneholder informasjon om lagets navn og hvor gode de er i angrep, forsvar og hjemmebanefordel
- har metoder for å gi denne informasjonen til klasser på høyere nivå

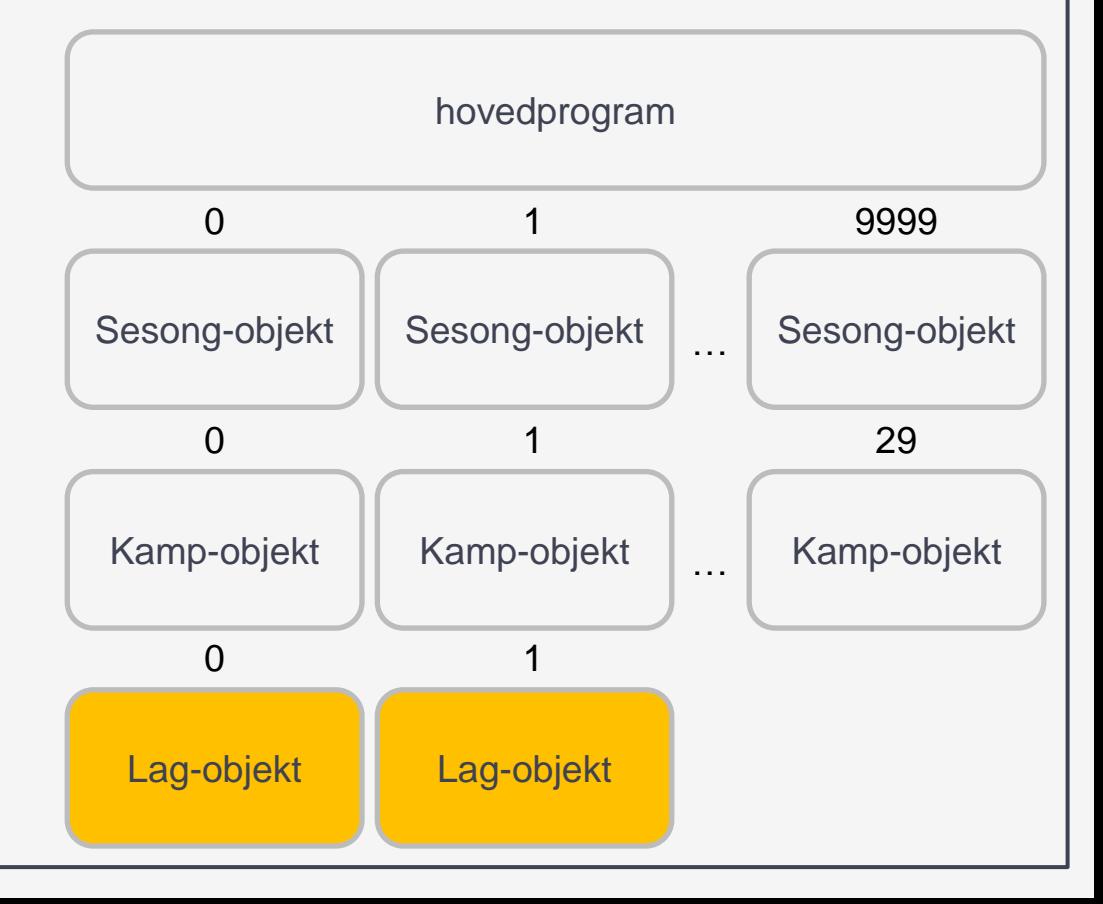

vi trenger ikke tenke på alle detaljene samtidig, bare de som er viktige på nivået vi er på akkurat nå

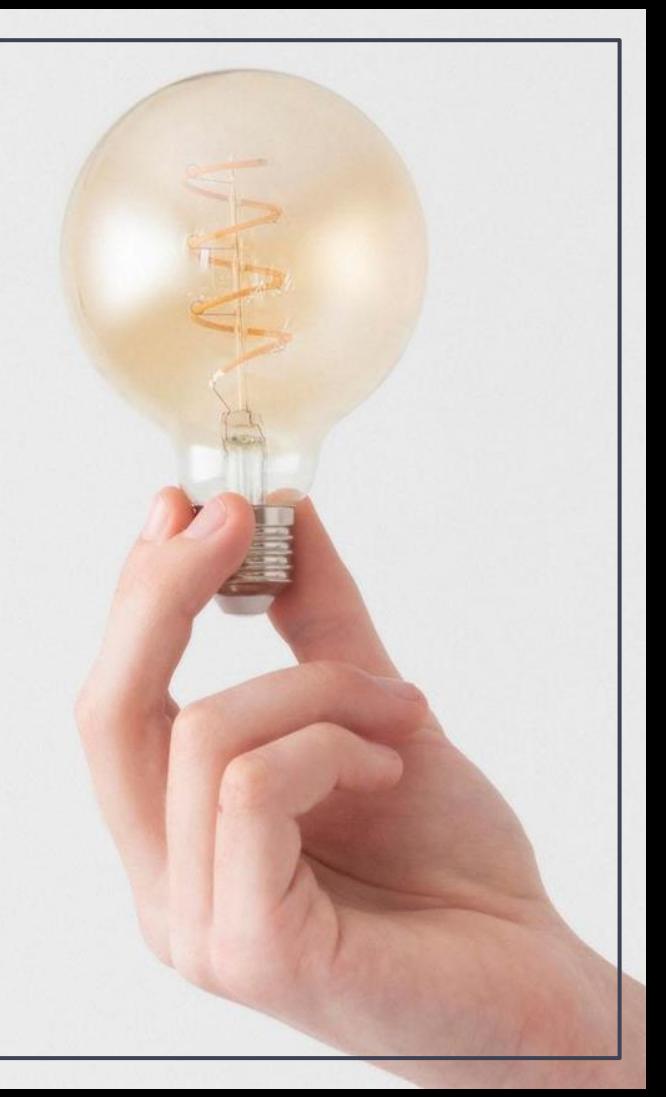

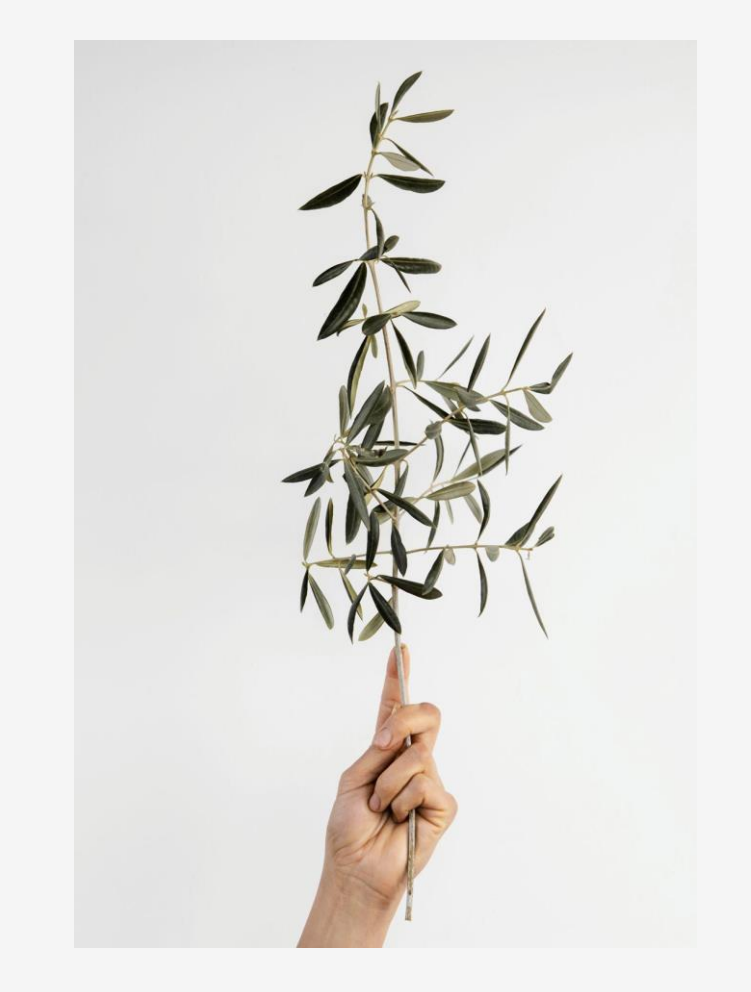

# referanser 1

mer om variabler og objekter

#### pilene i python tutor representerer det vi kaller referanser

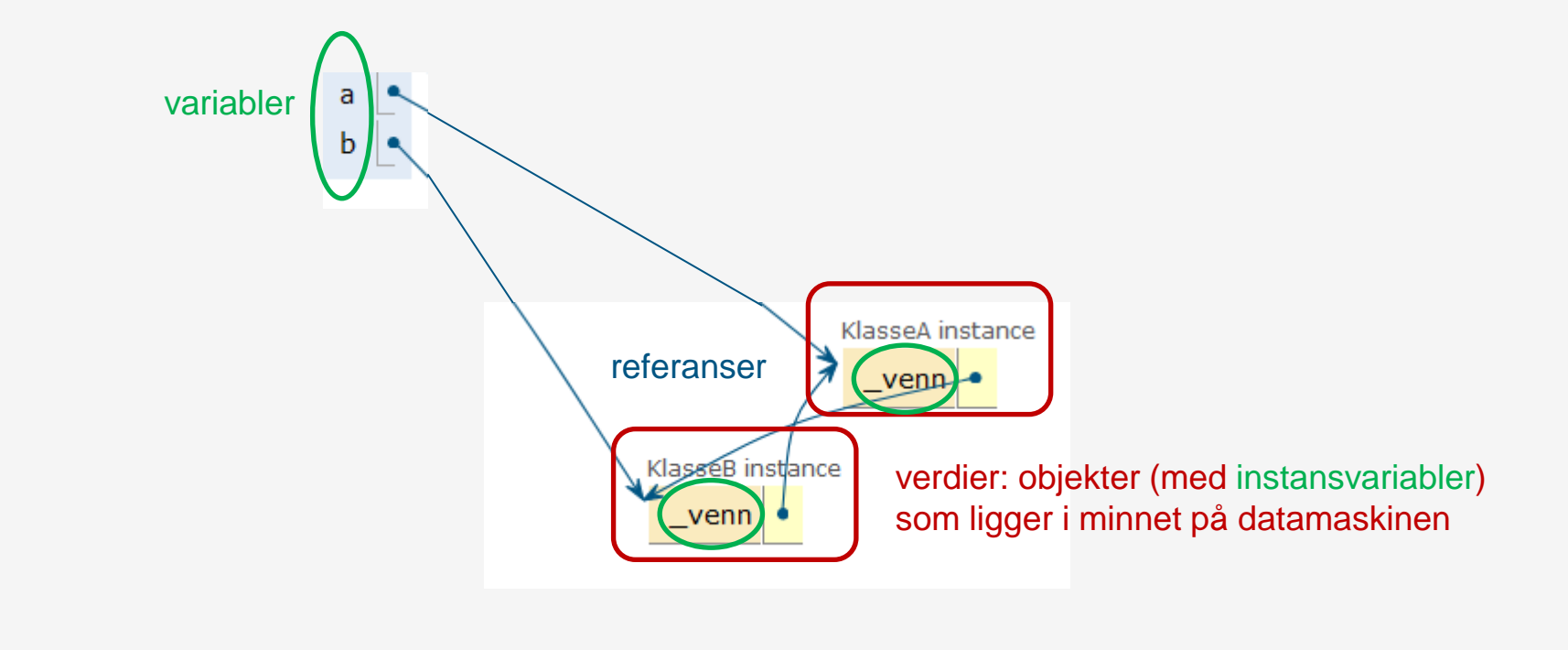

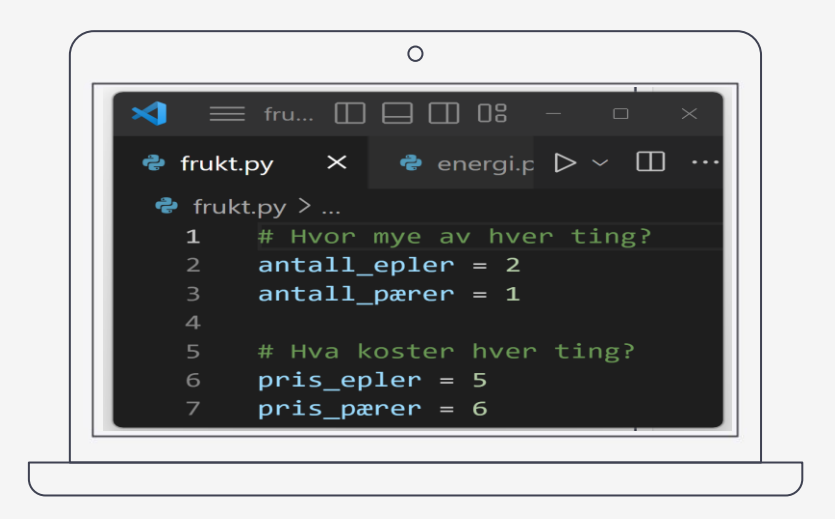

## live-koding

hvorfor referanser er et viktig konsept

**hvorfor\_referanser.py** (legges ut i timeplanen på emnesiden etter forelesningen)

**husk å se på koden i [python tutor](https://pythontutor.com/)**

## Vi trenger å holde orden på tre ting

- **Objekt**: har egne verdier av instansvariable (som kan endres)
	- Her illustrert som et farget hus (som kan males om)
- **Referanse**: et tall som representerer en adresse i minnet
	- Her illustrert som et skilt med gatenummer (for en tomt)
- **Variabel**: en variabel kan tilordnes en referanse
	- Her illustrert som strekperson som står ved et gatenummer

## Minnegaten

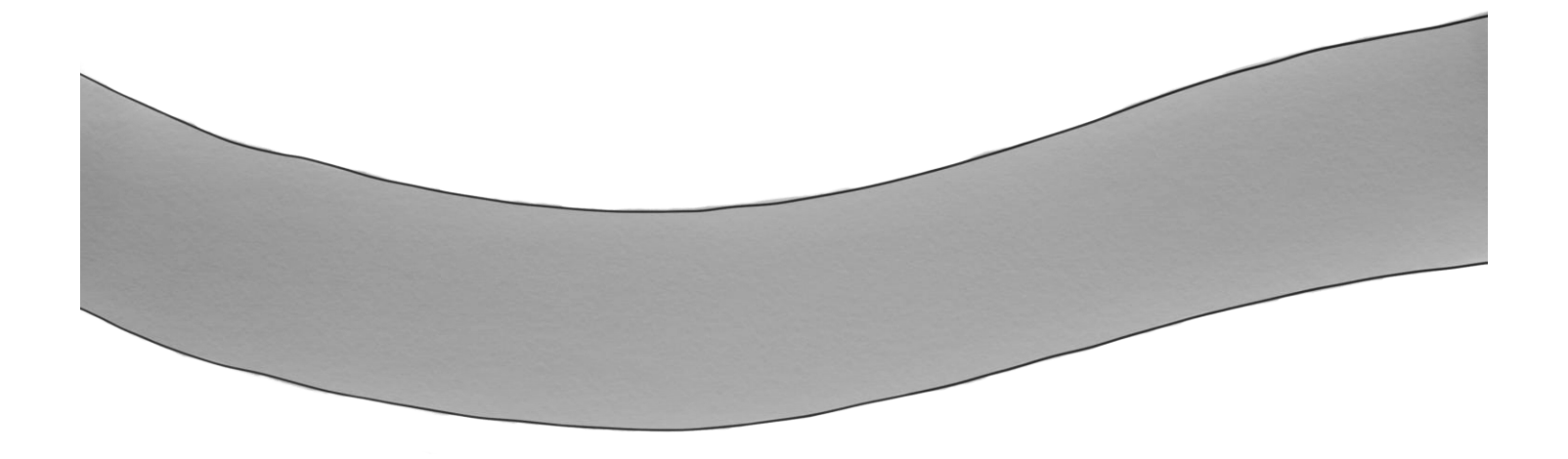

## Minnegaten

Ledige tomter = Ledig minne

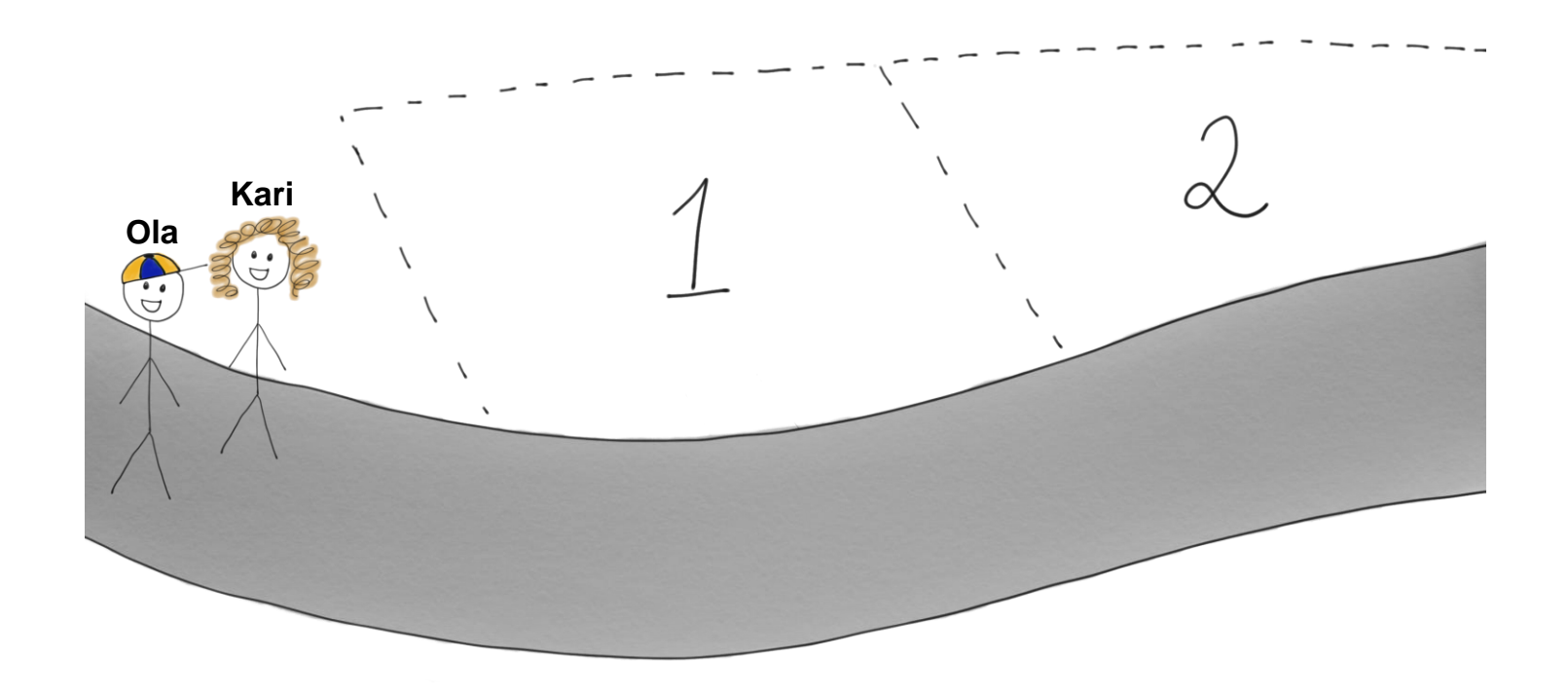

## Minnegaten

Ledige tomter = Ledig minne

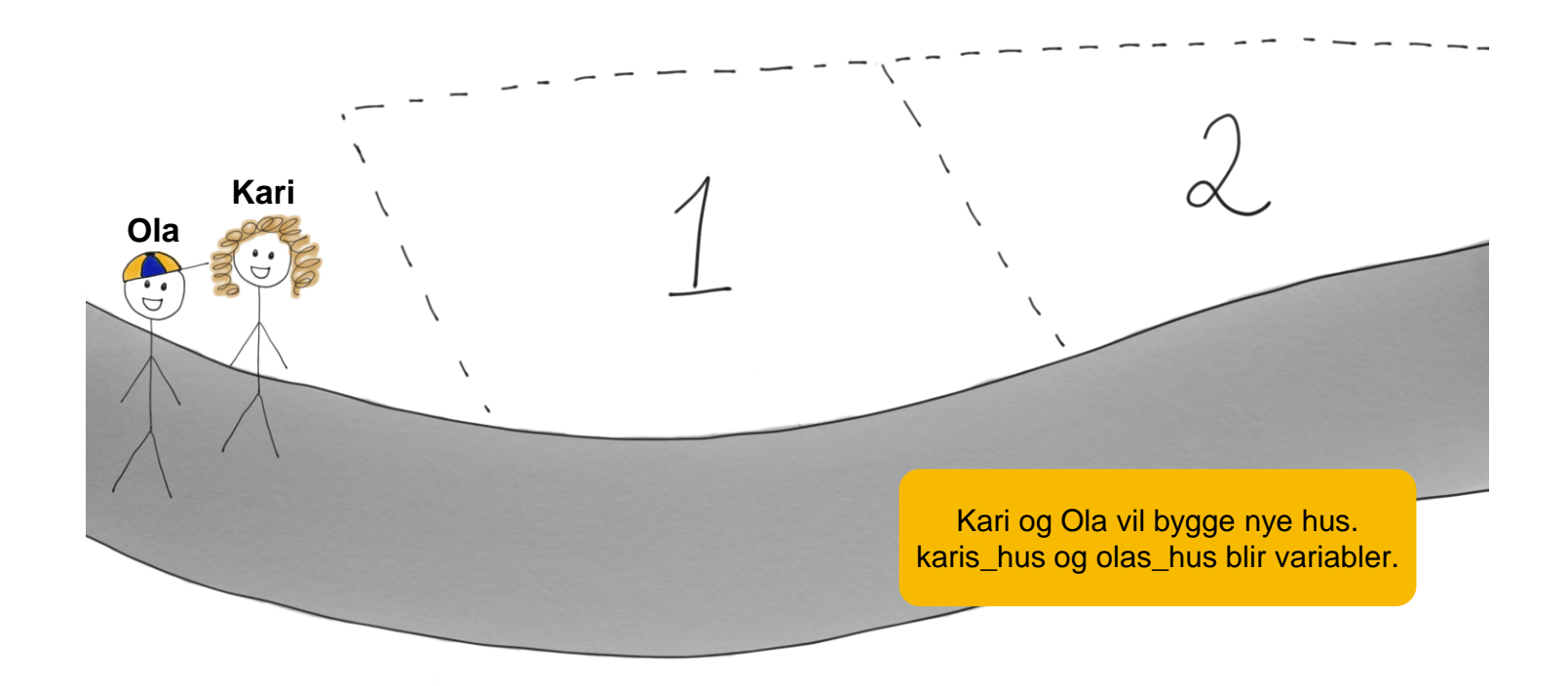

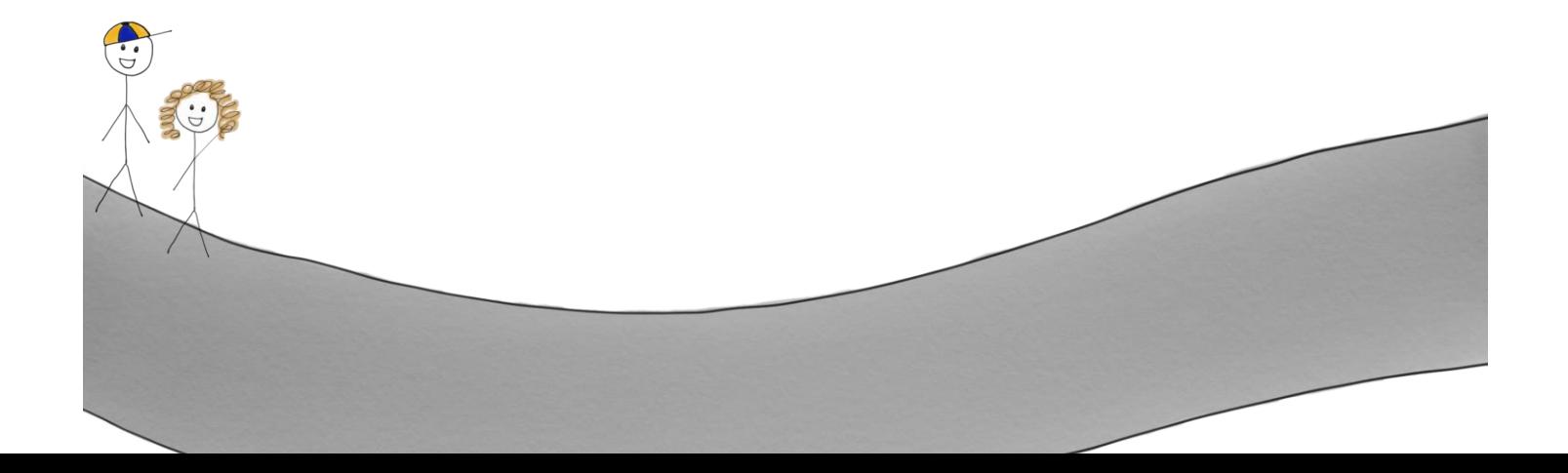

Først bygges det et blått hus på en ledig tomt

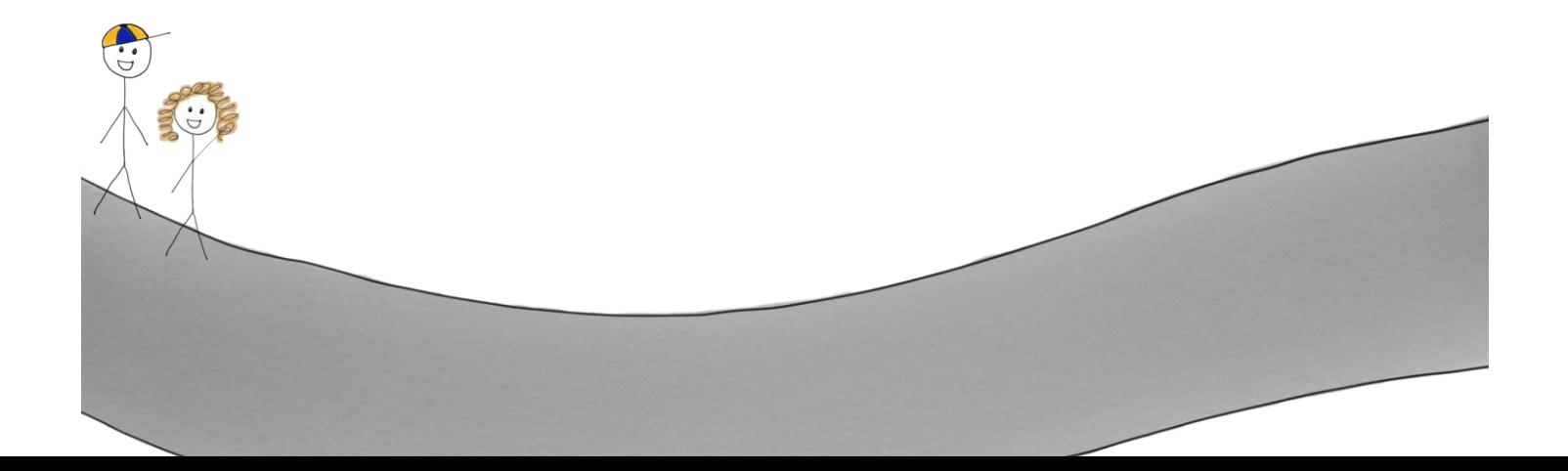

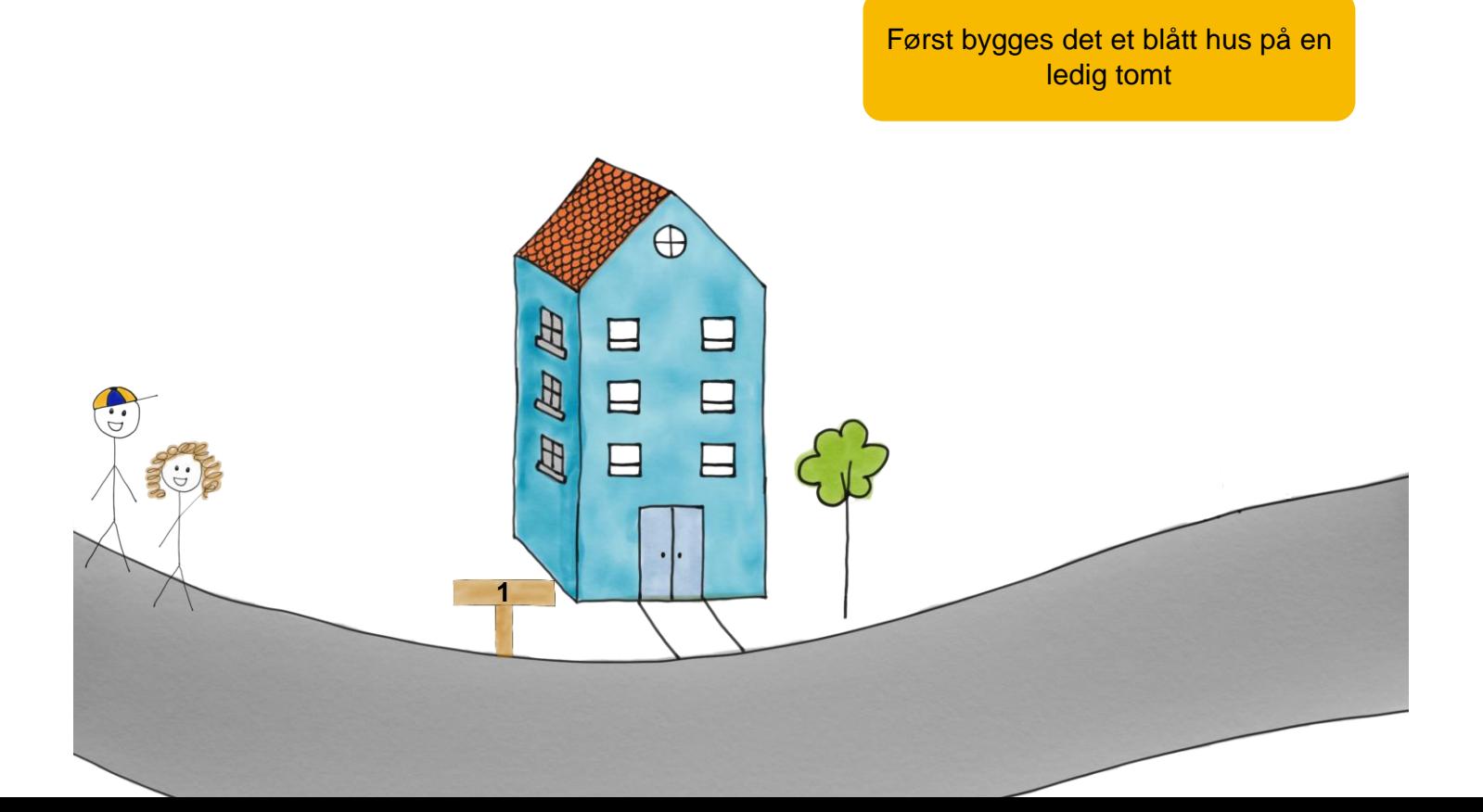

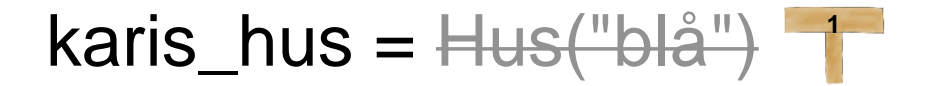

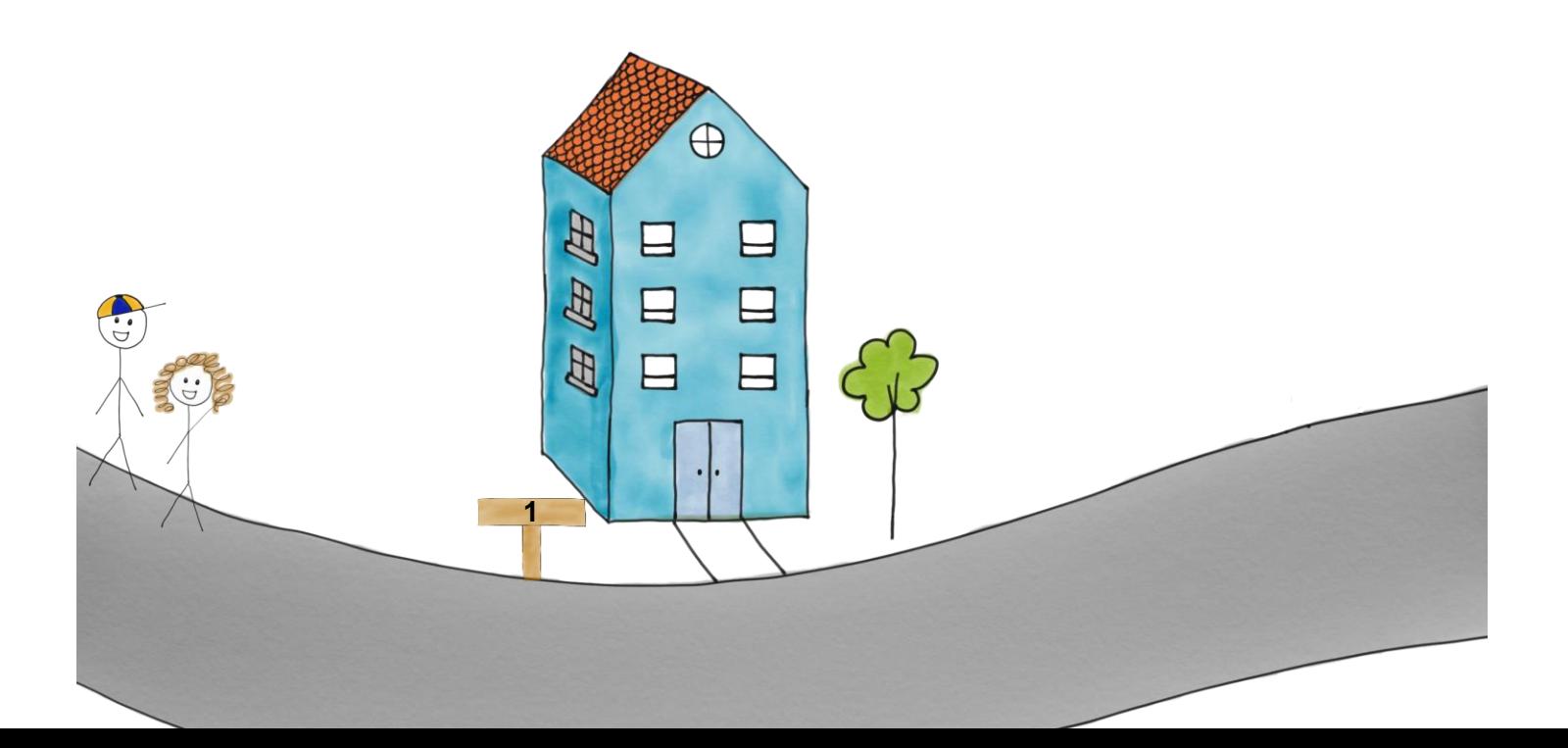

Deretter blir Karis hus satt til å være det blå huset

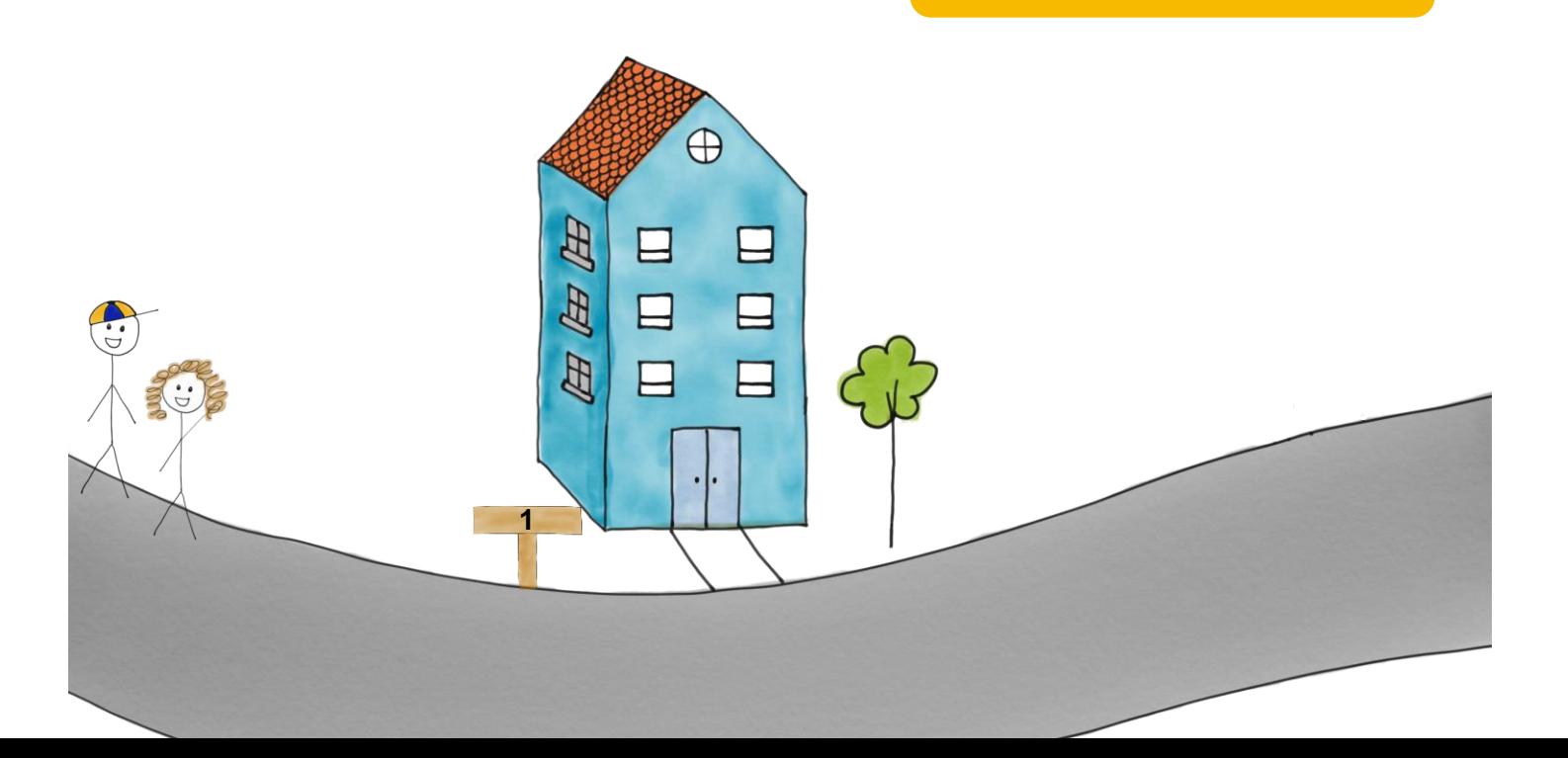

Deretter blir Karis hus satt til å være det blå huset

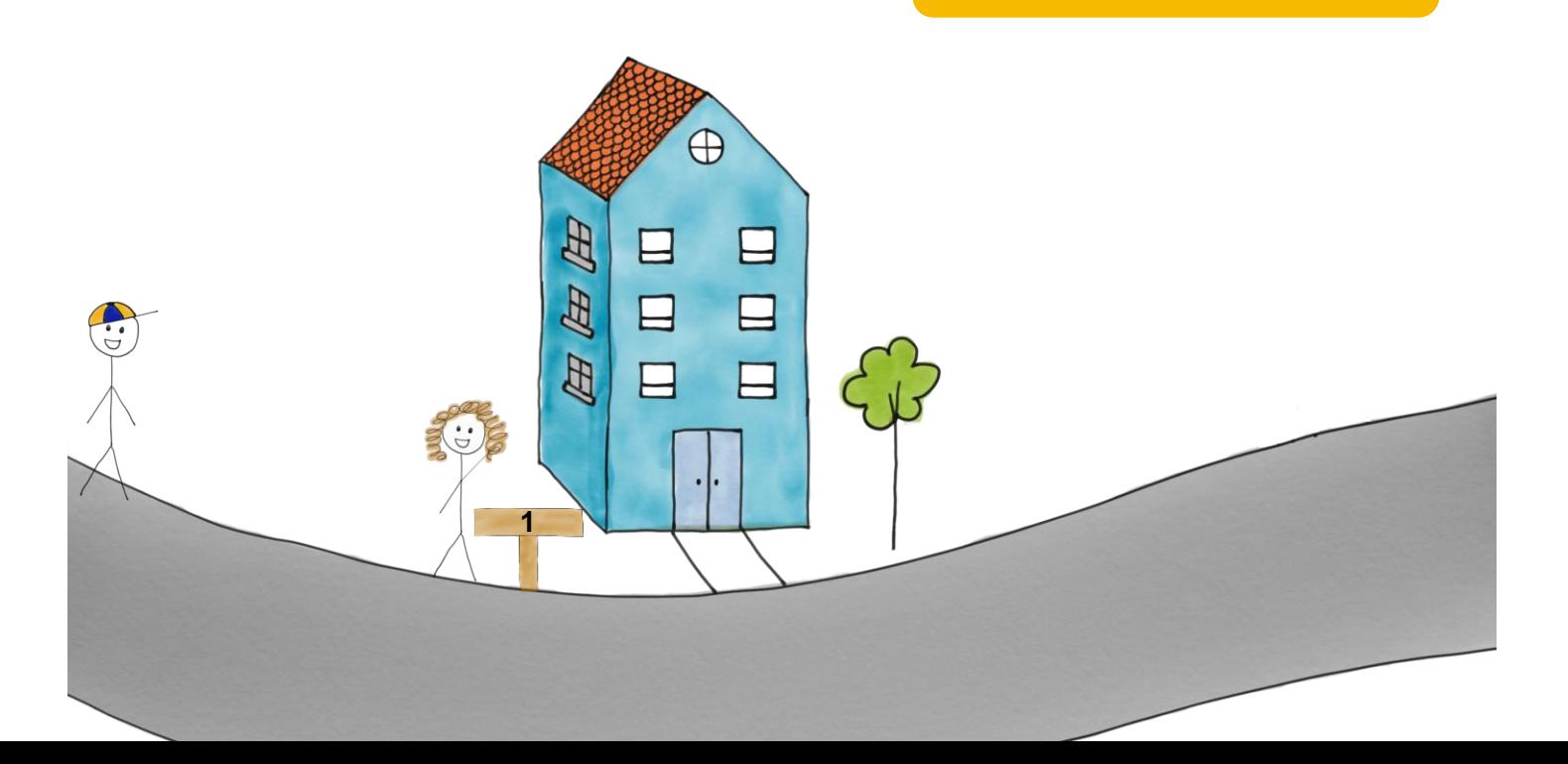

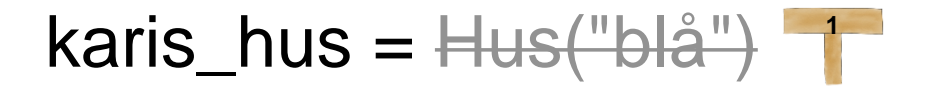

#### olas\_hus = Hus("rød")

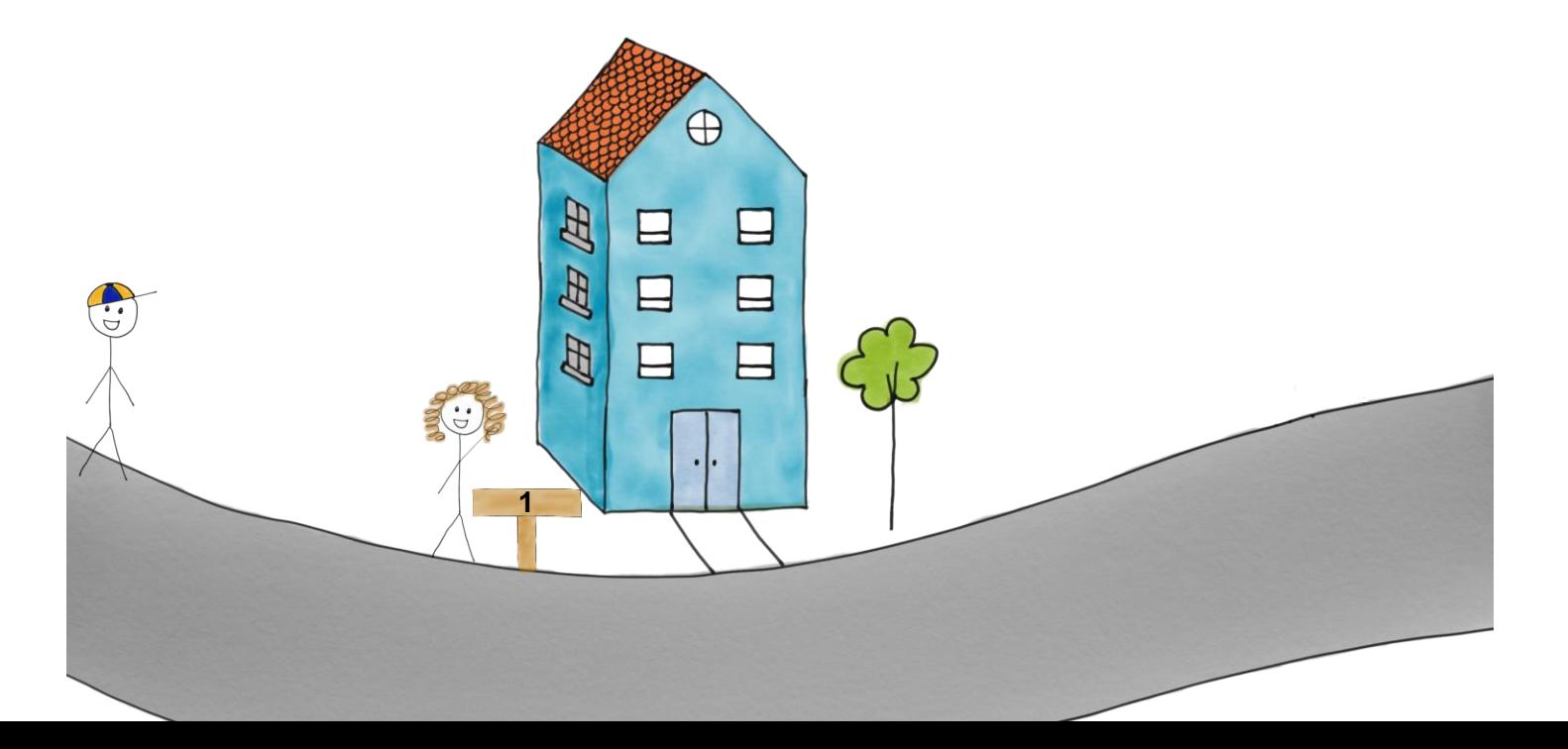

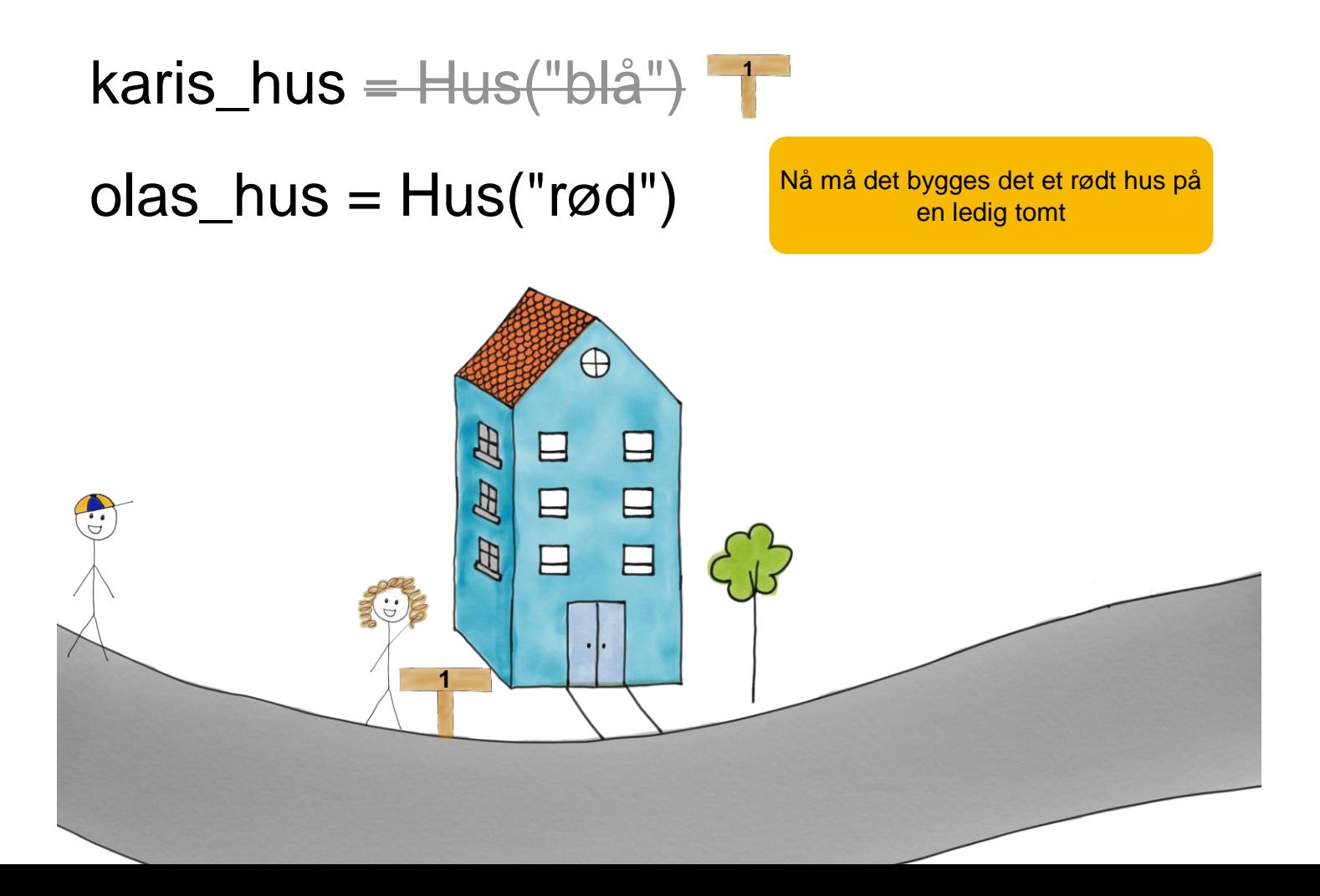

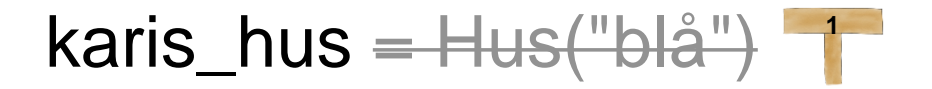

#### olas\_hus = Hus("rød")

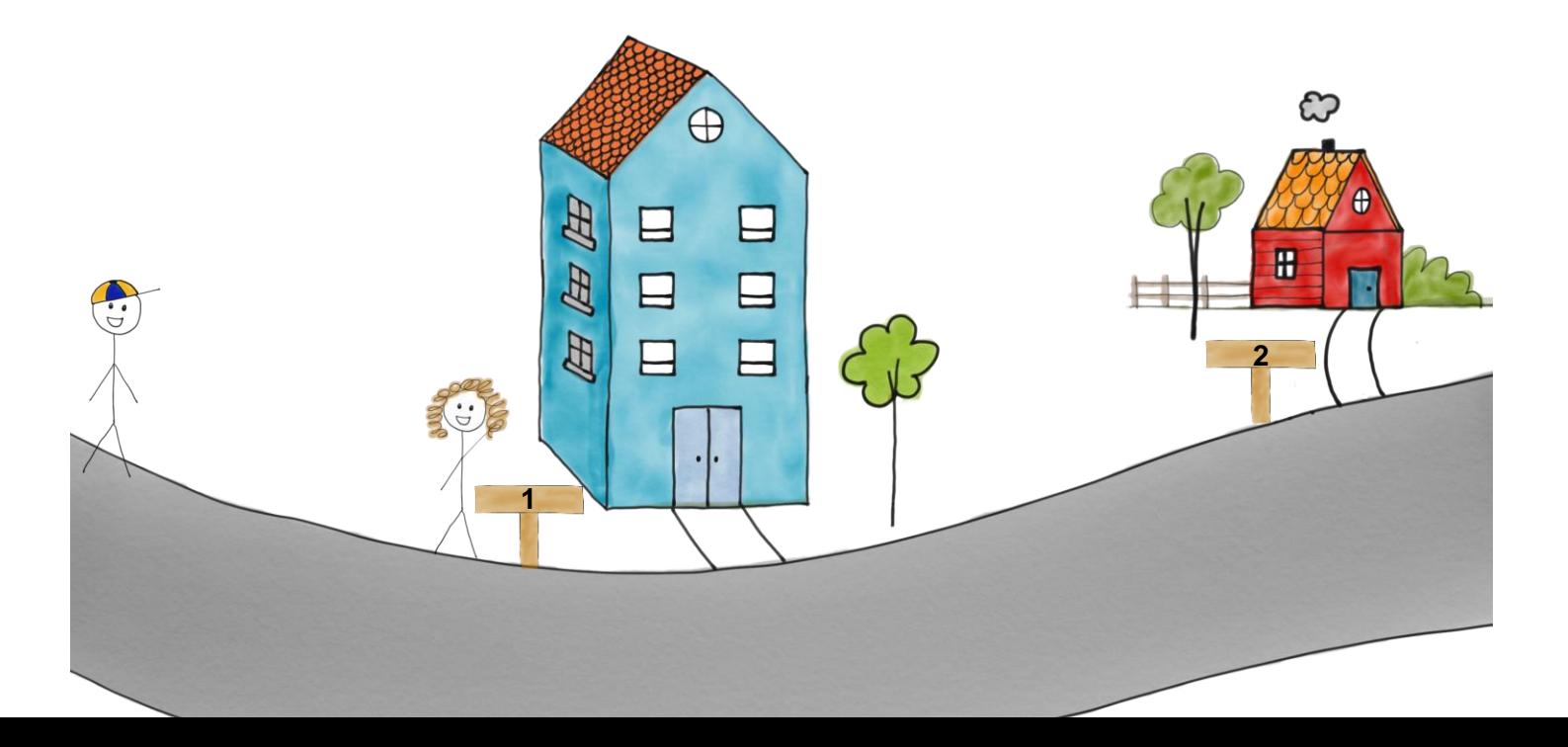

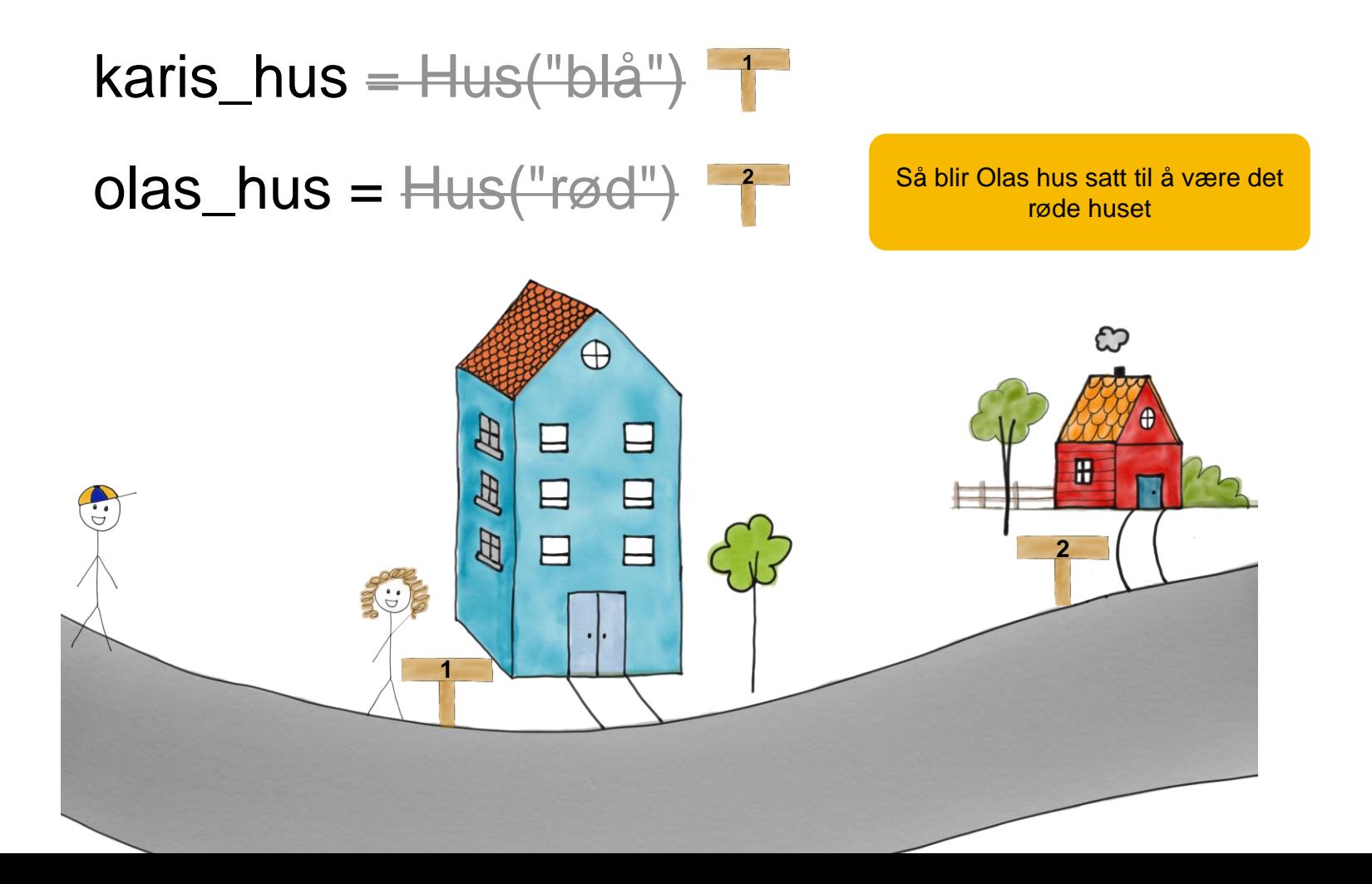

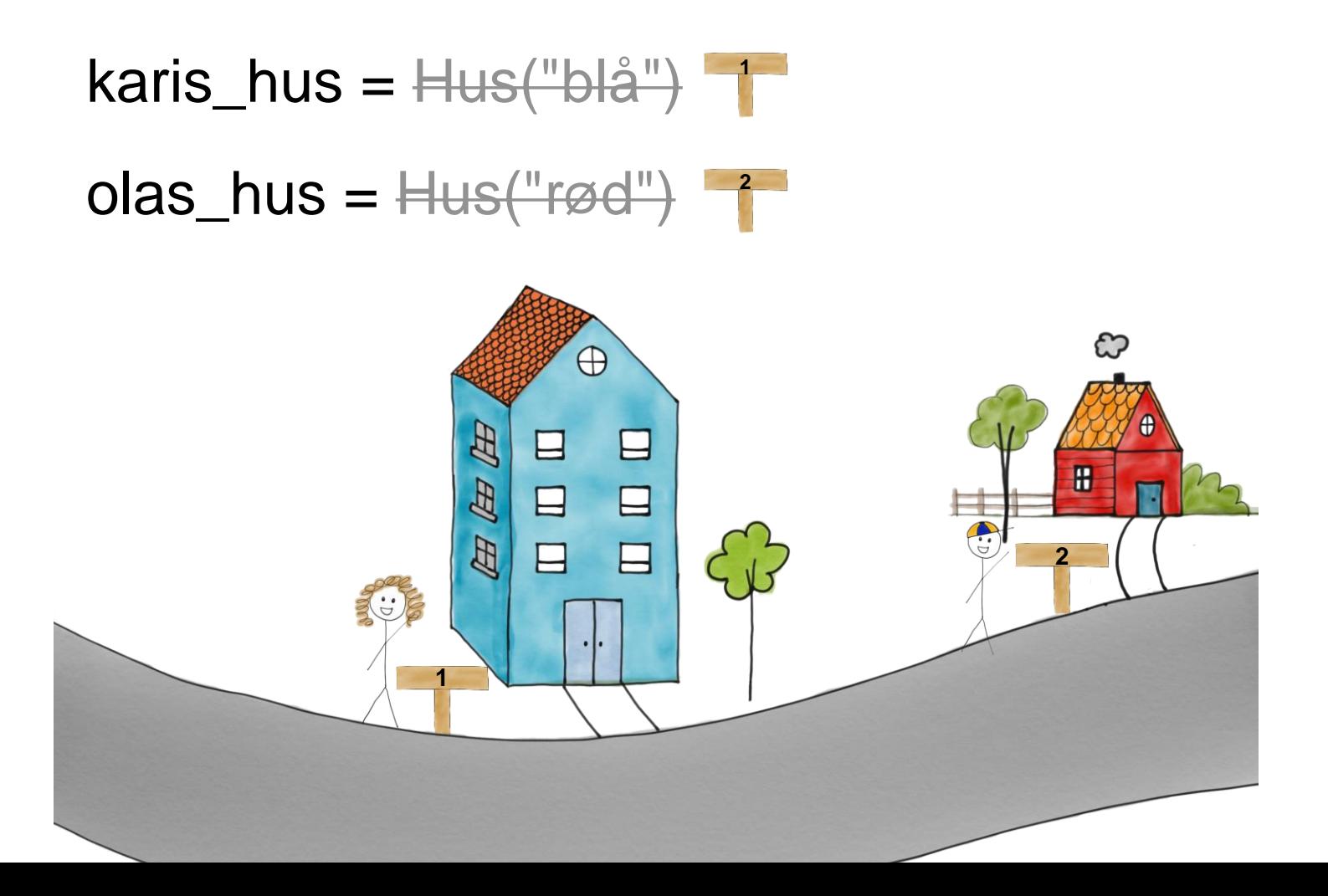

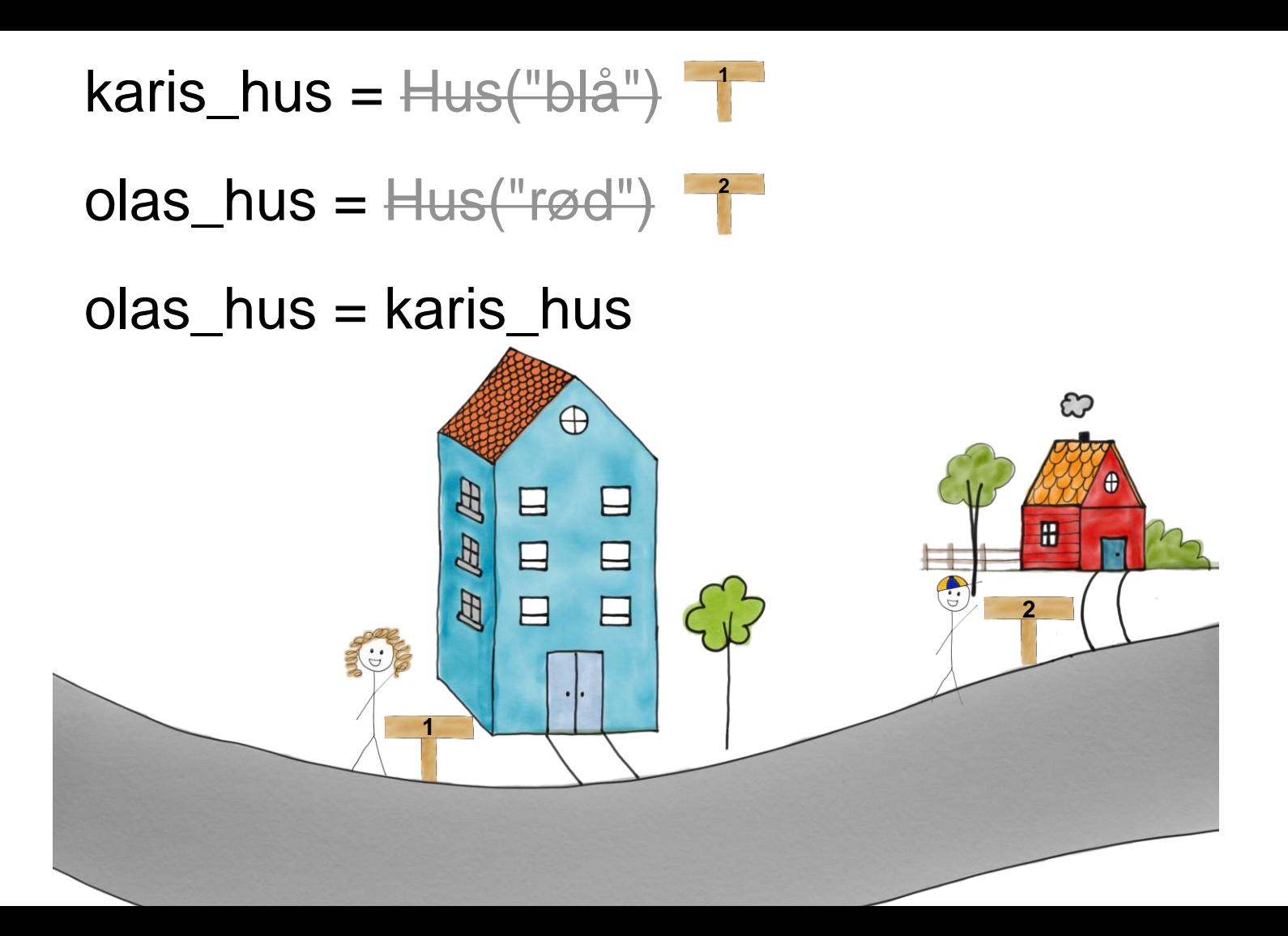

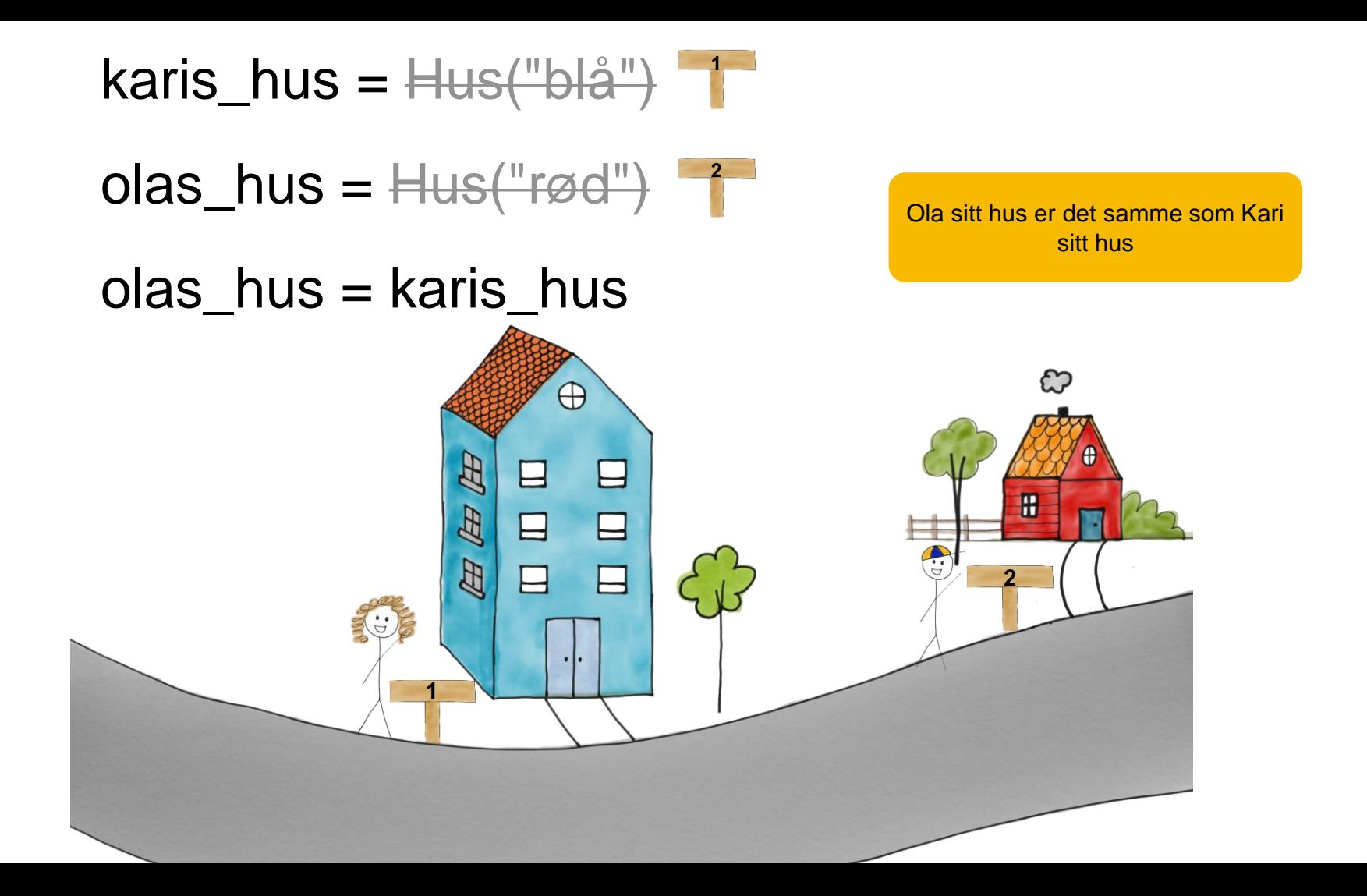

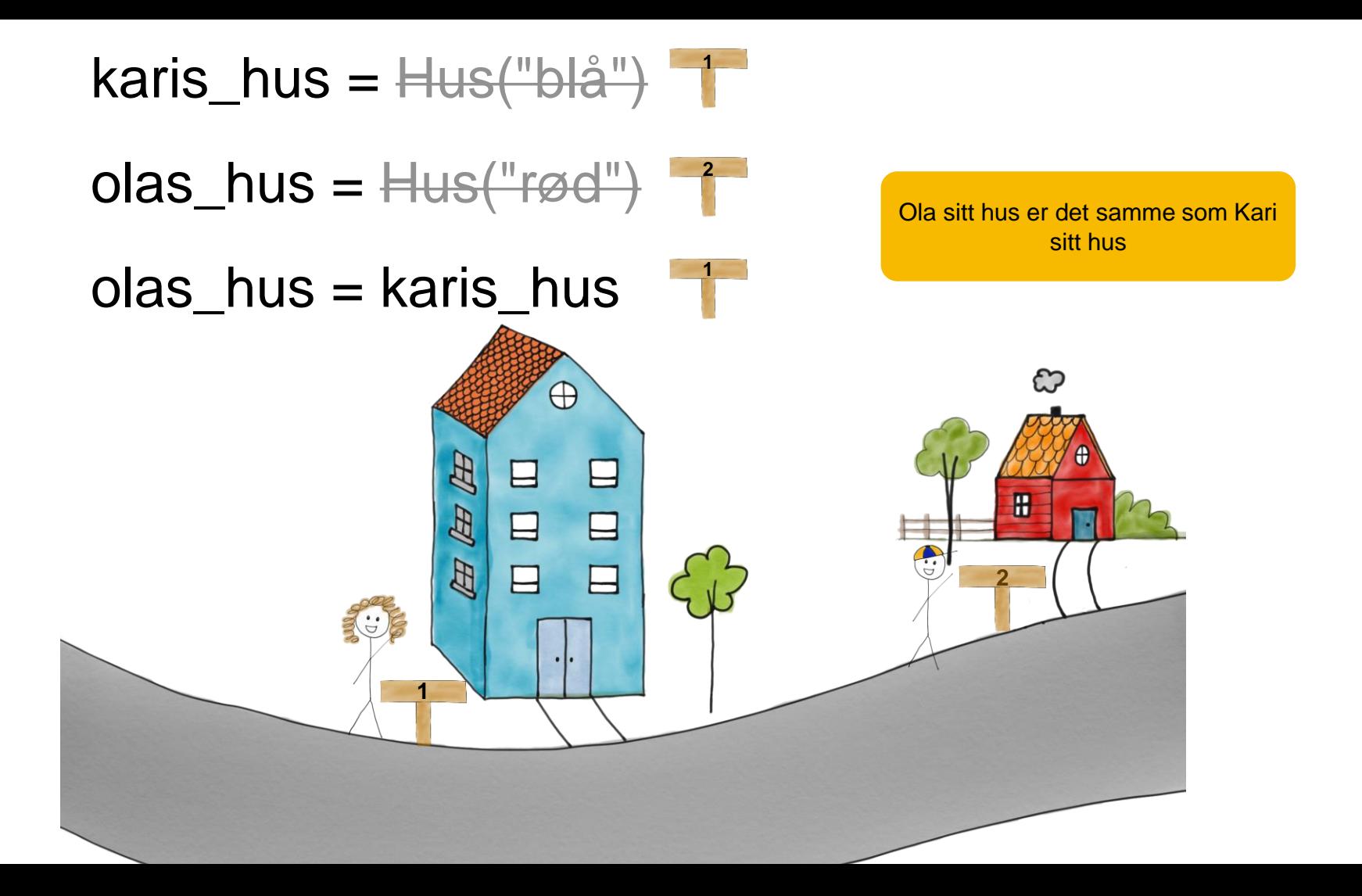

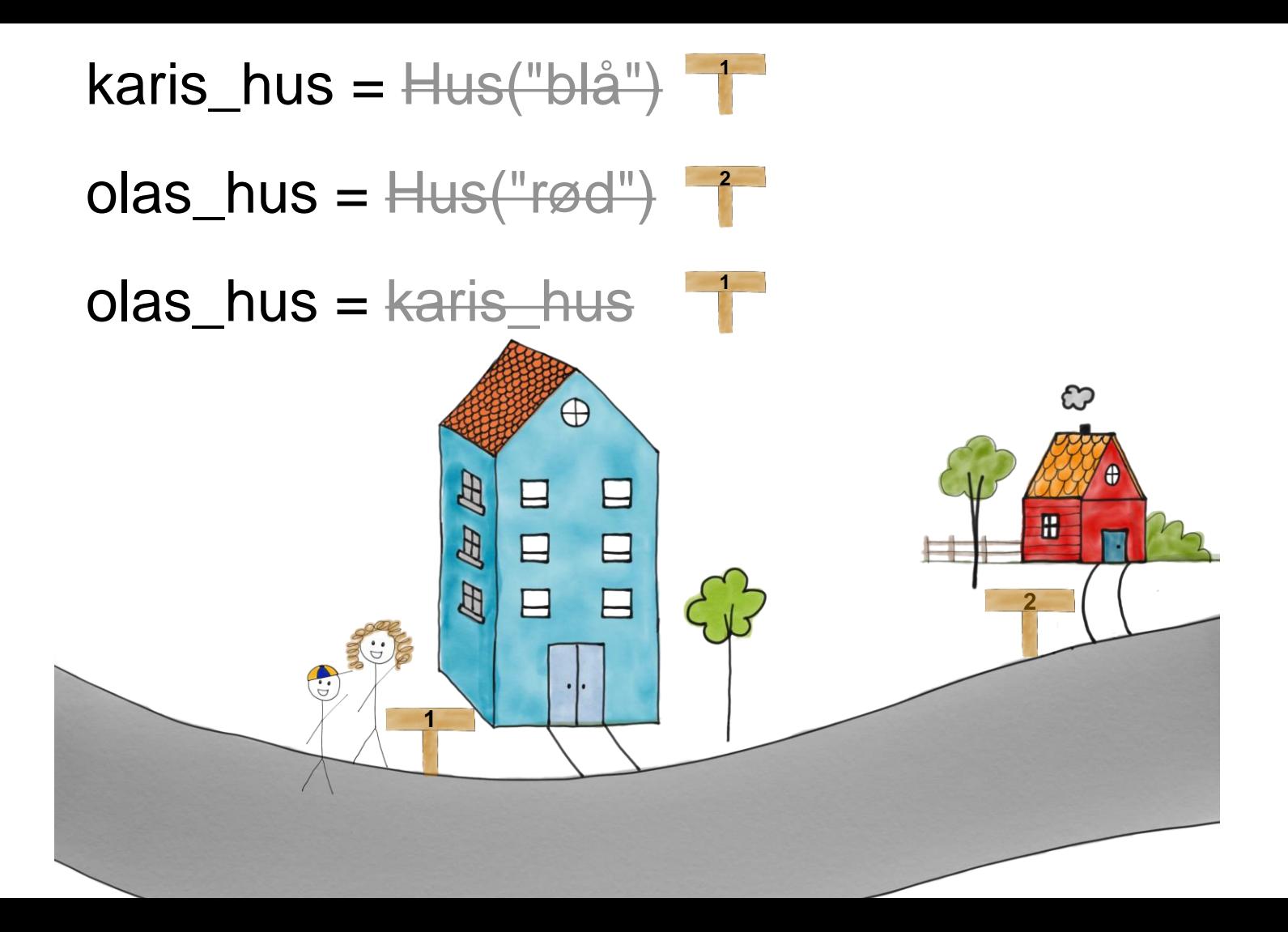

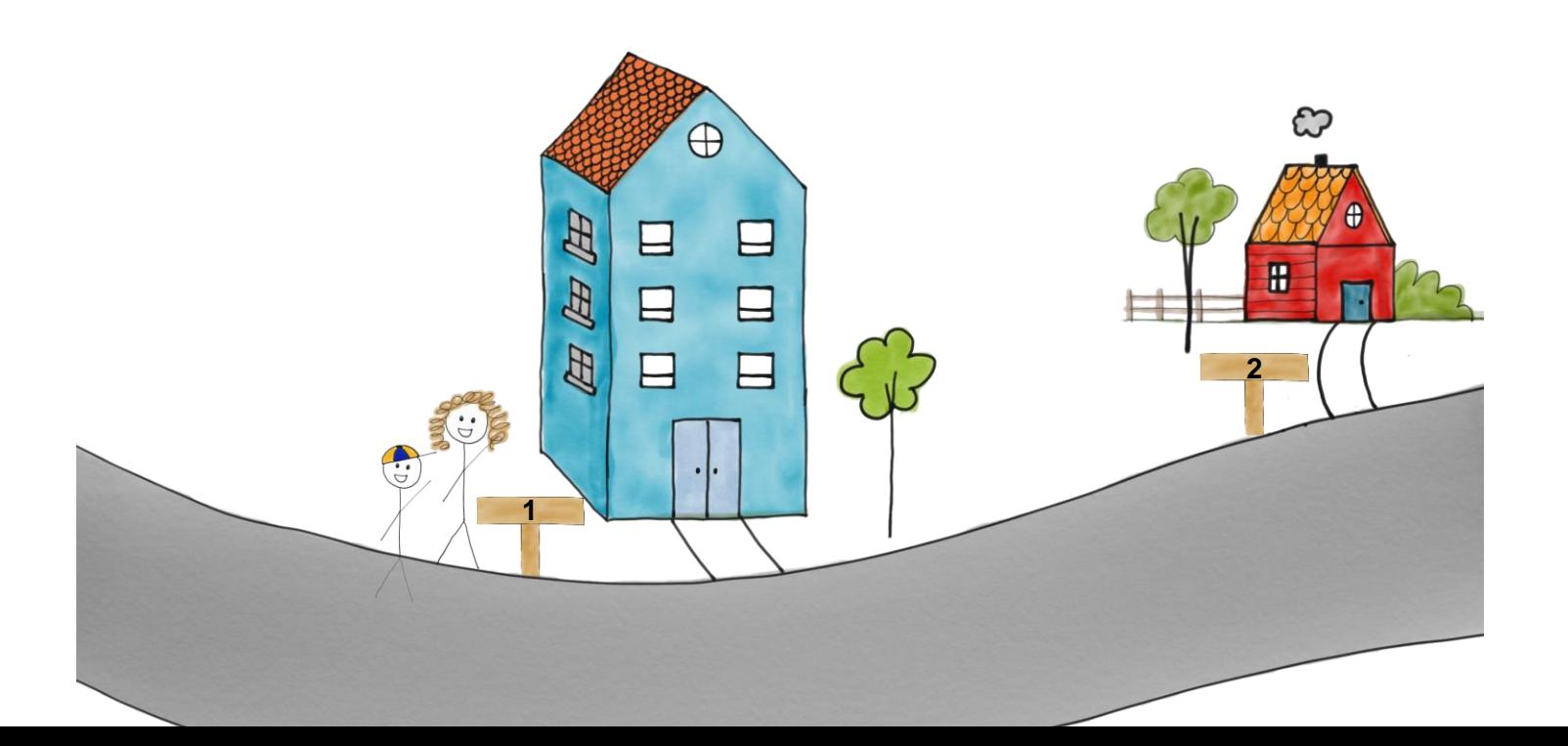

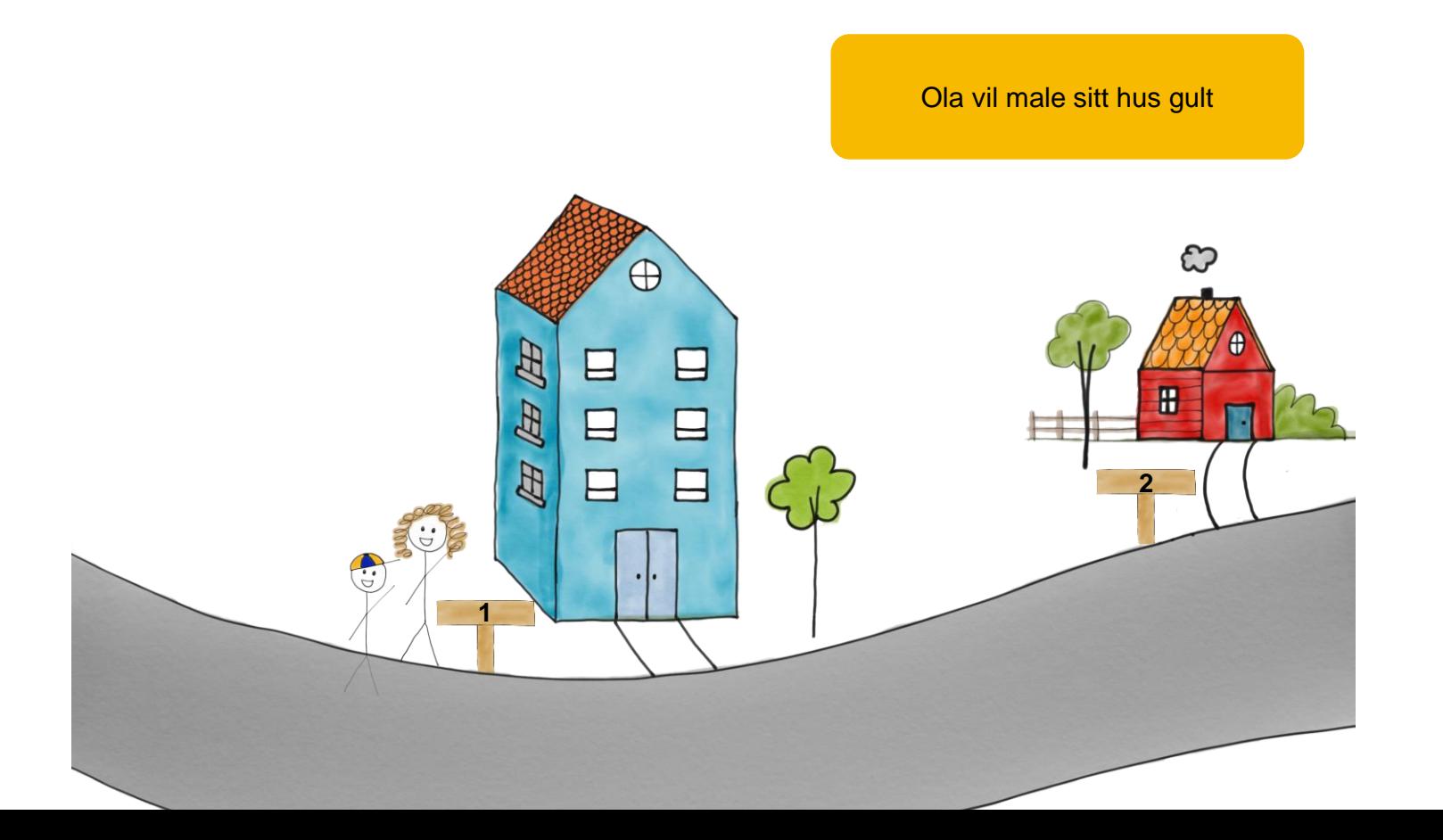

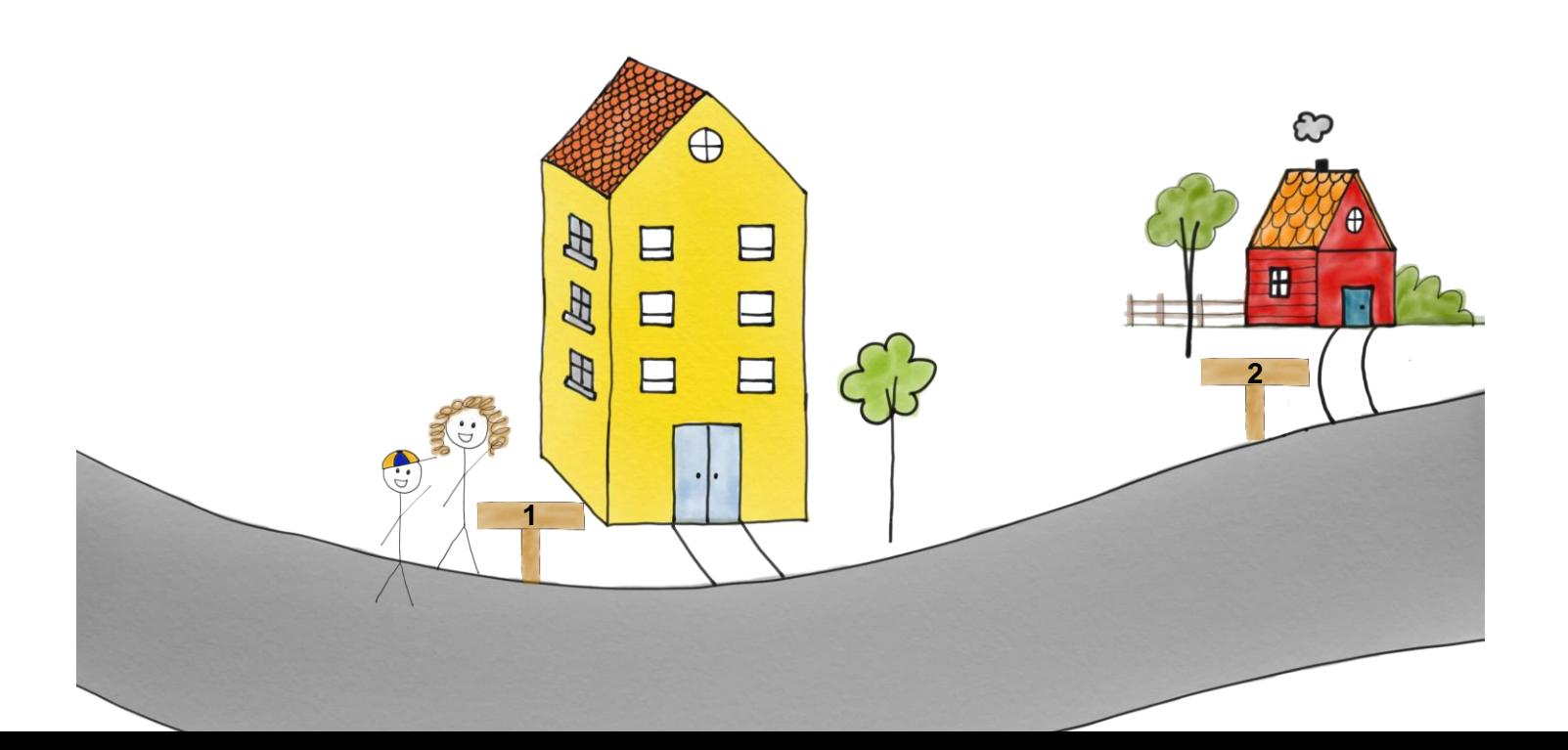

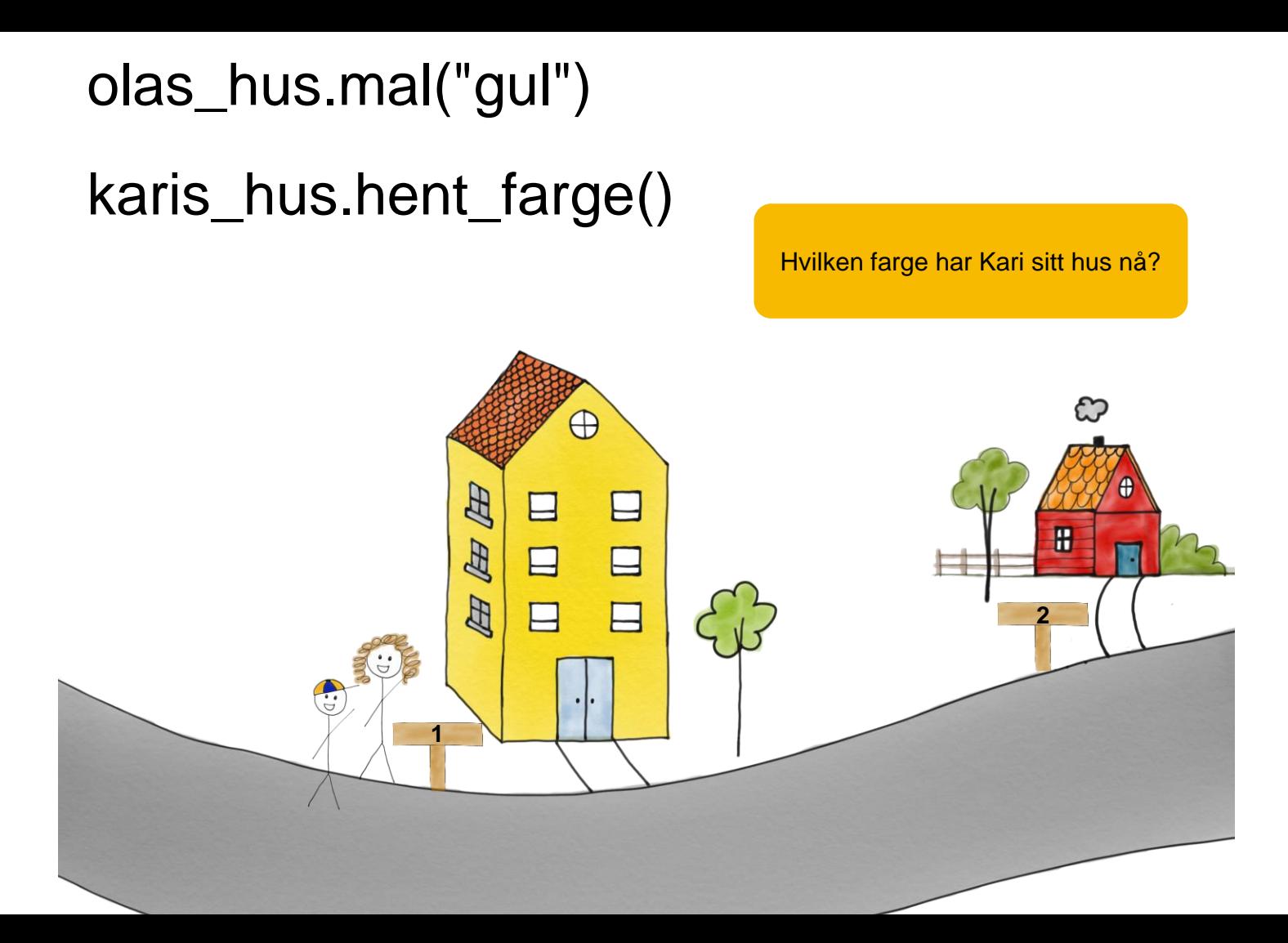

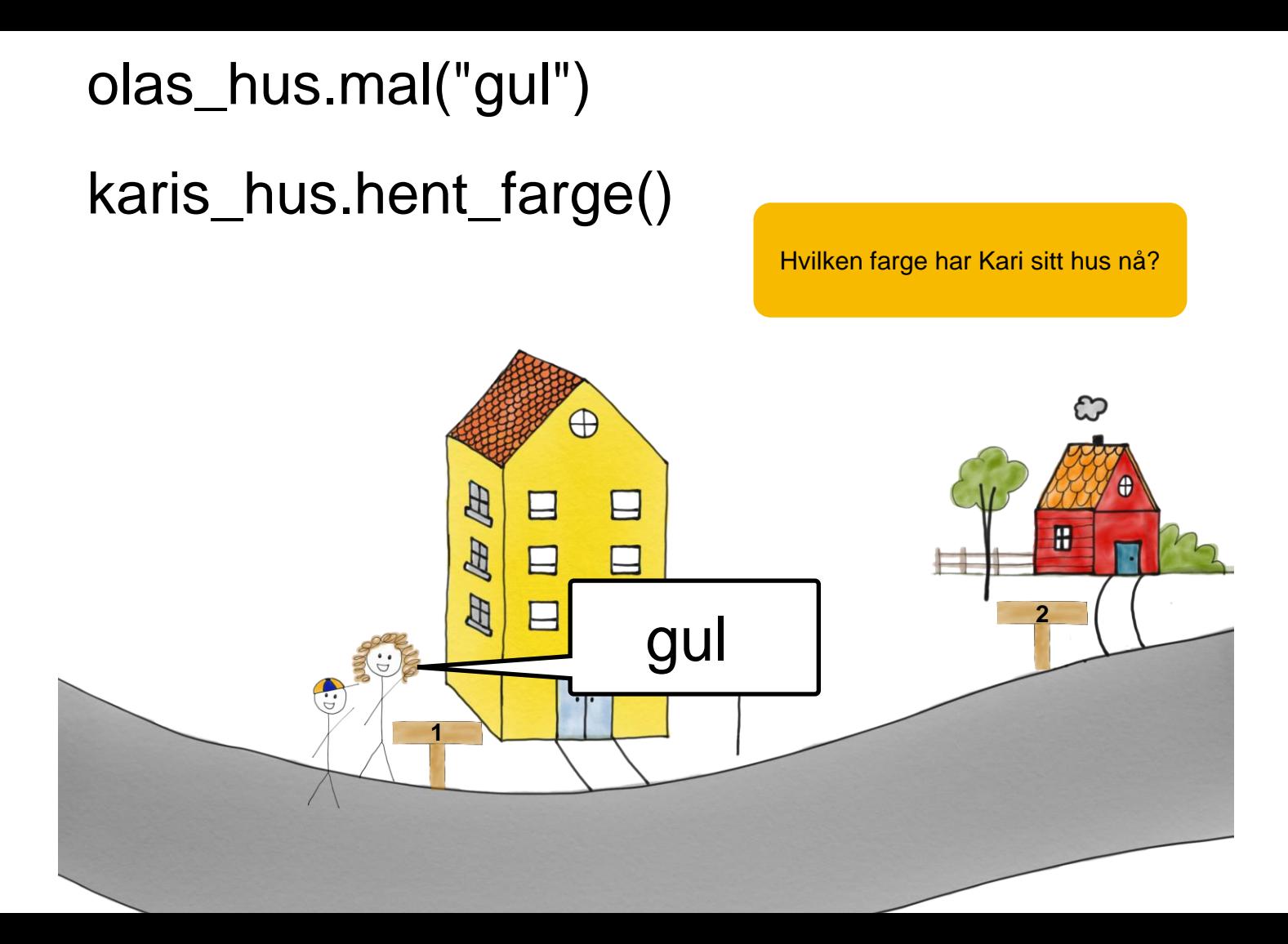

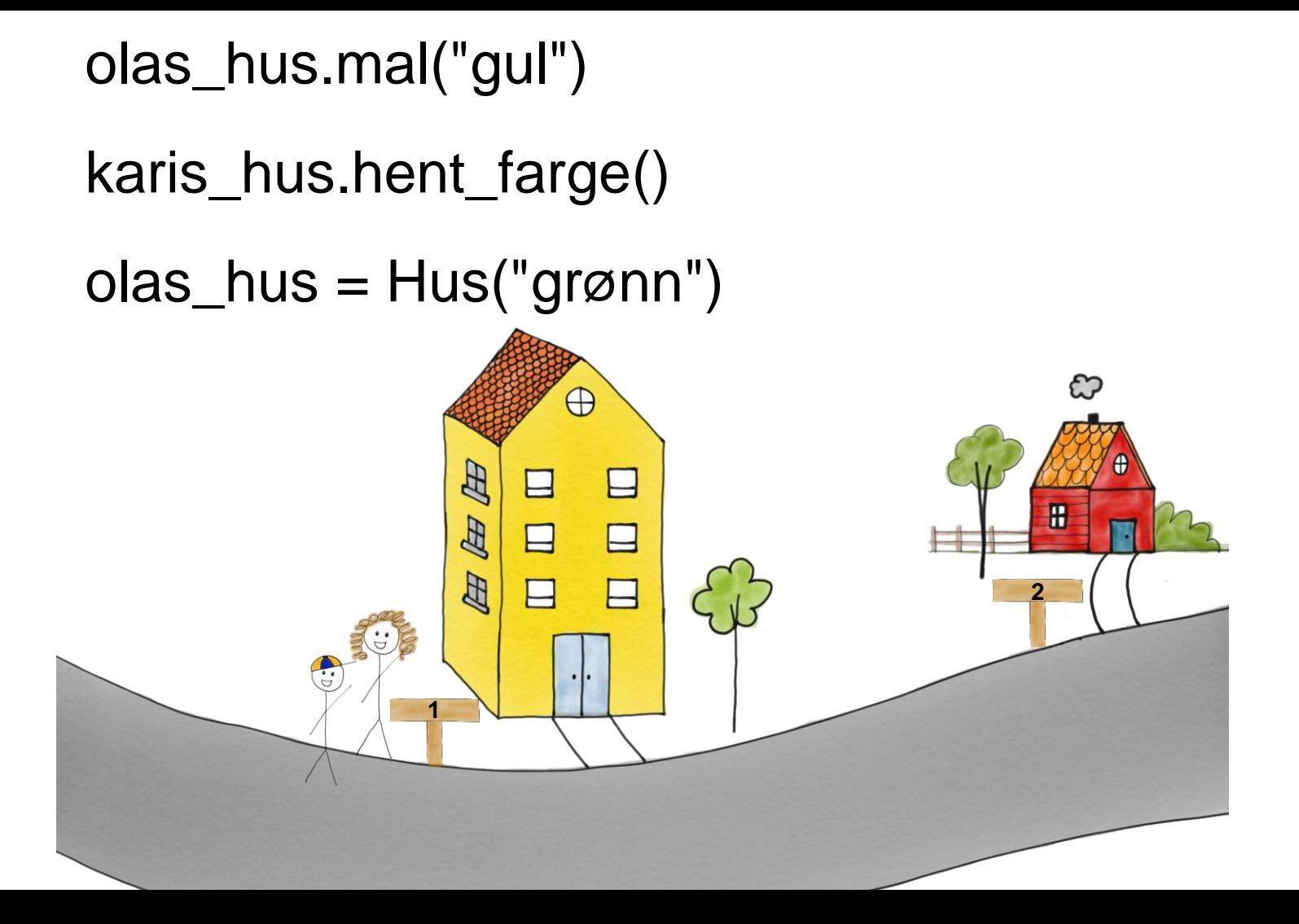

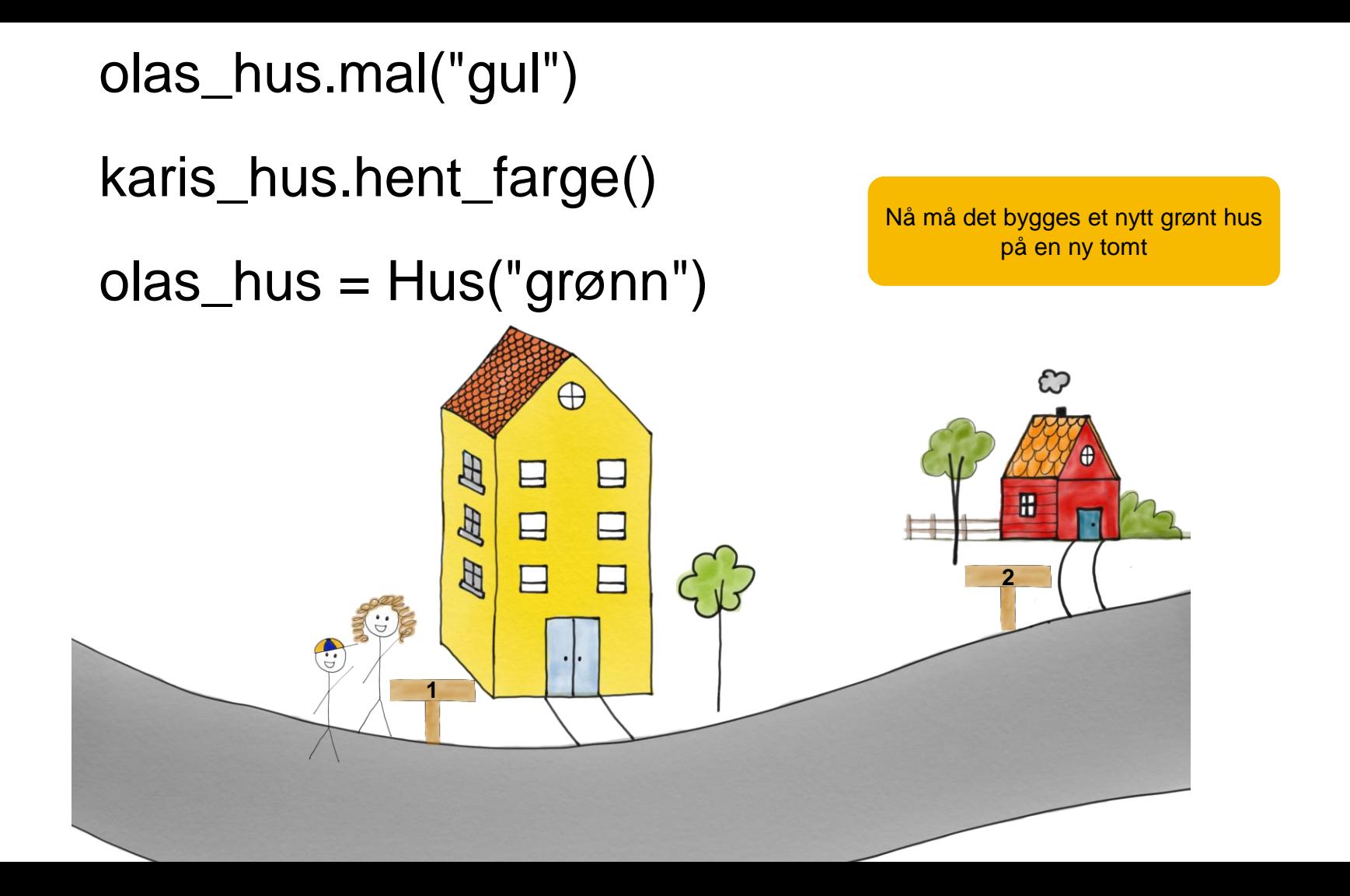

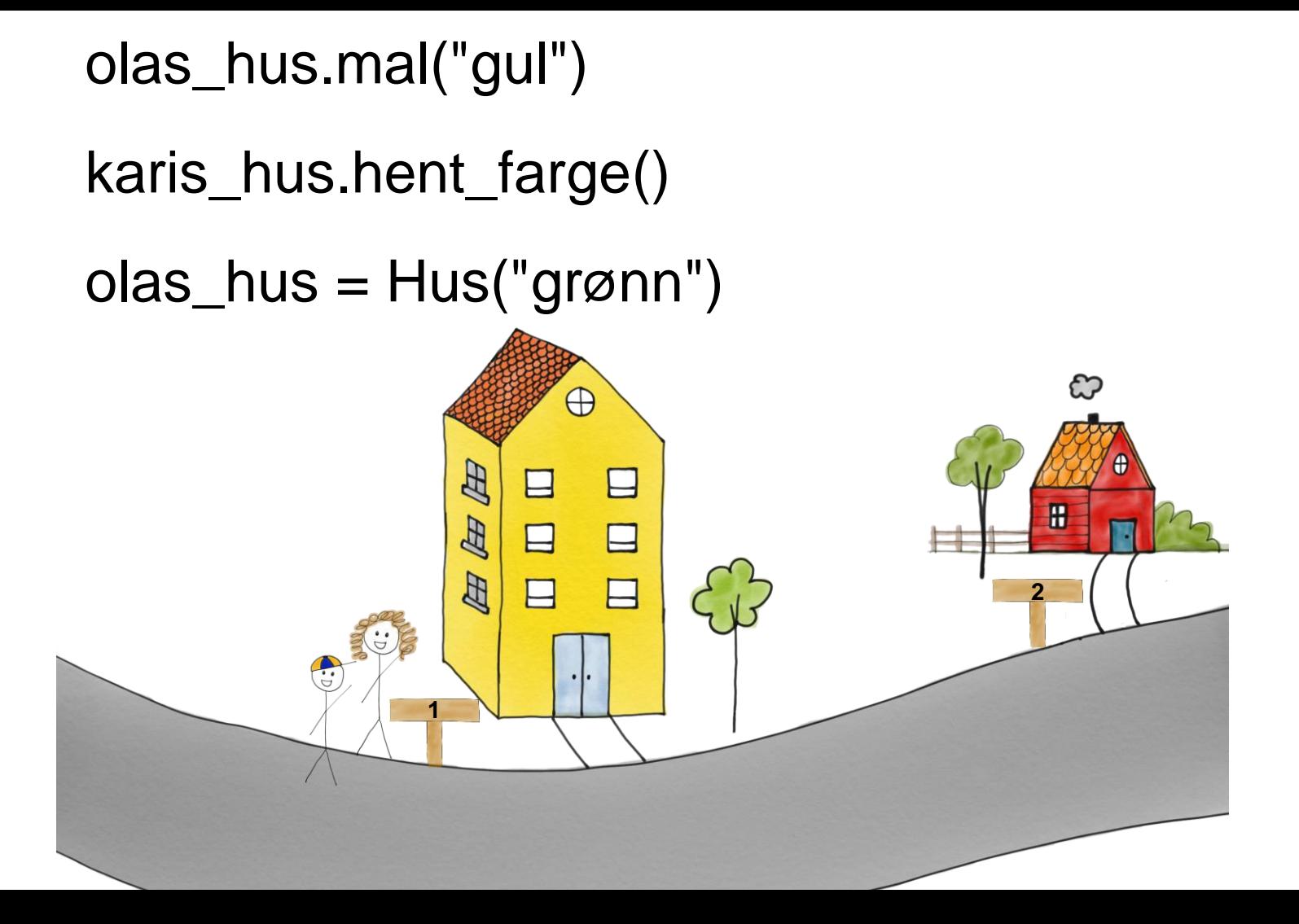

```
olas_hus.mal("gul")
```

```
karis_hus.hent_farge()
```

```
olas_hus = Hus("grønn")
```
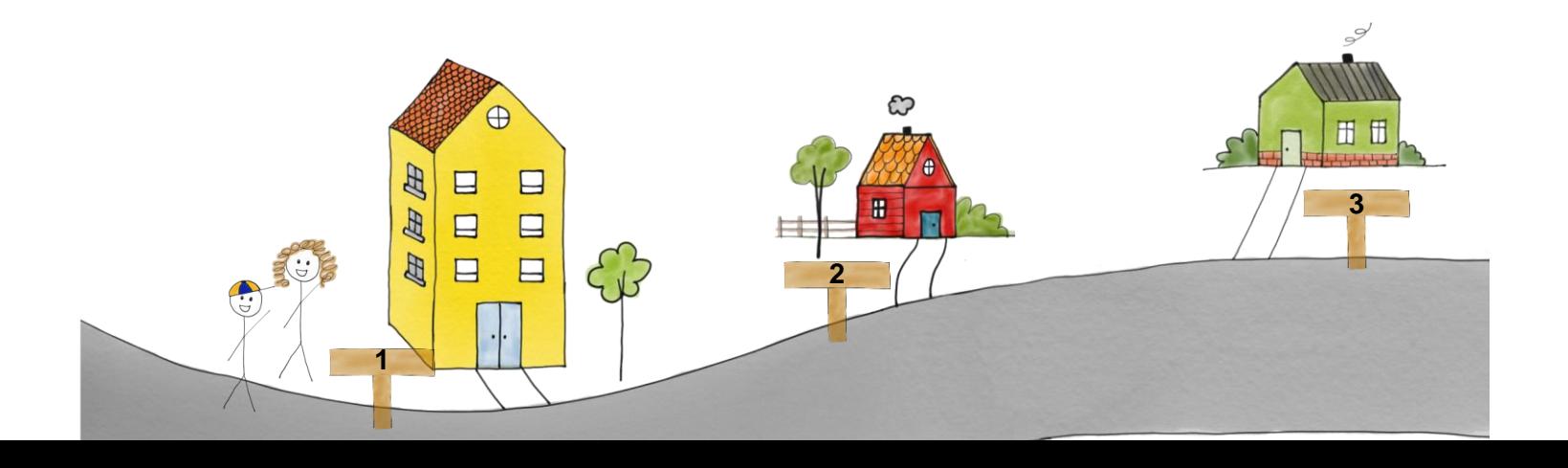

karis\_hus.hent\_farge()

olas\_hus = Hus("grønn") **<sup>3</sup>**

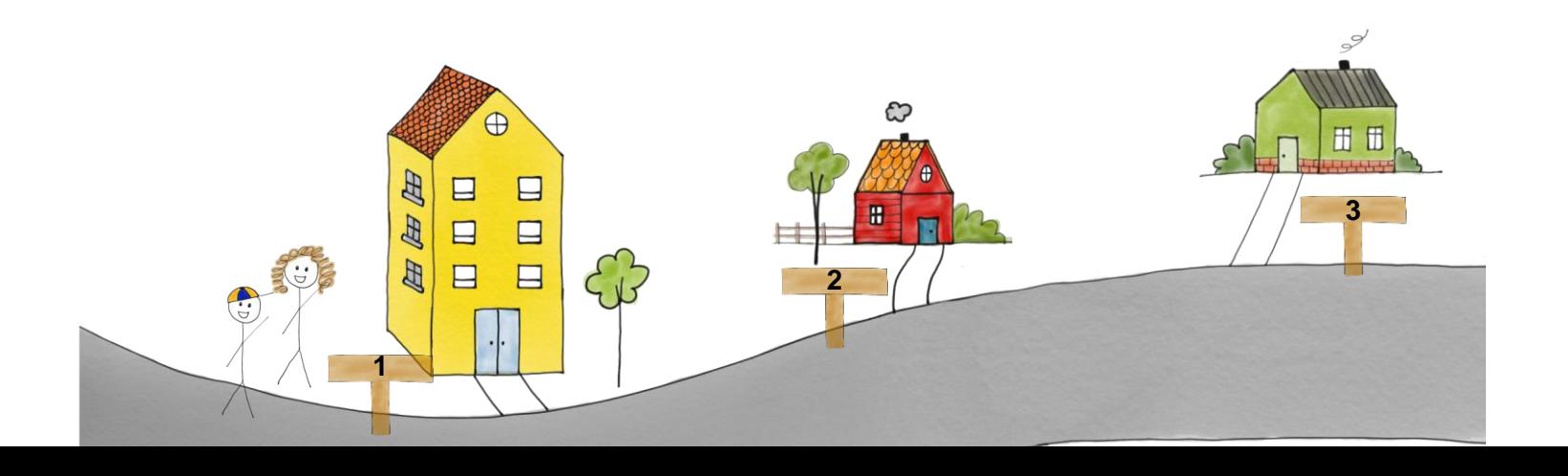

karis\_hus.hent\_farge()

 $olas_$ hus =  $Hus("gram")$ 

Ola sitt hus er endret til å være det nye huset **3**

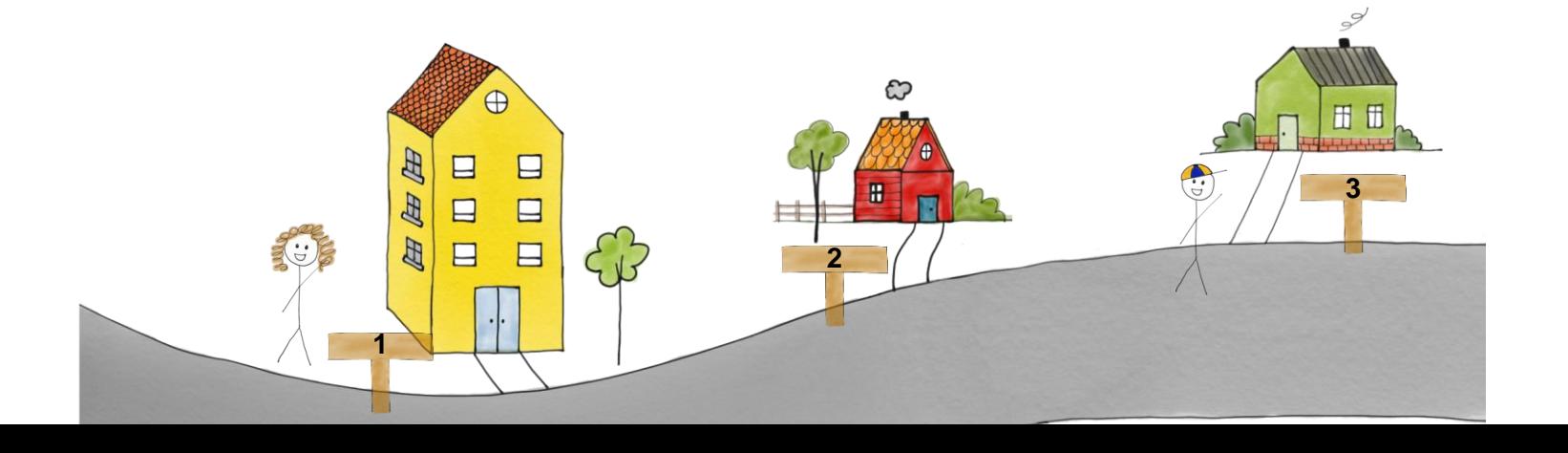

karis\_hus.hent\_farge()

olas\_hus = Hus("grønn")

**3** Hvilken farge har Kari sitt hus nå?

#### karis\_hus.hent\_farge()

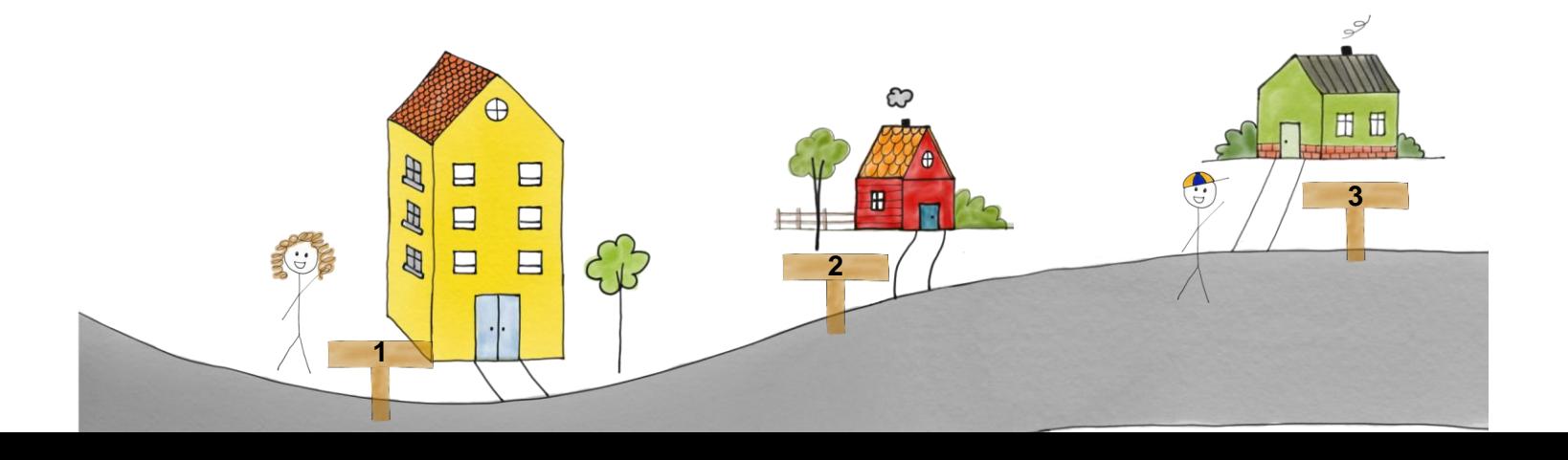

karis\_hus.hent\_farge()

 $olas_hus = Hus("gram")$ 

karis\_hus.hent\_farge()

**3** Hvilken farge har Kari sitt hus nå?

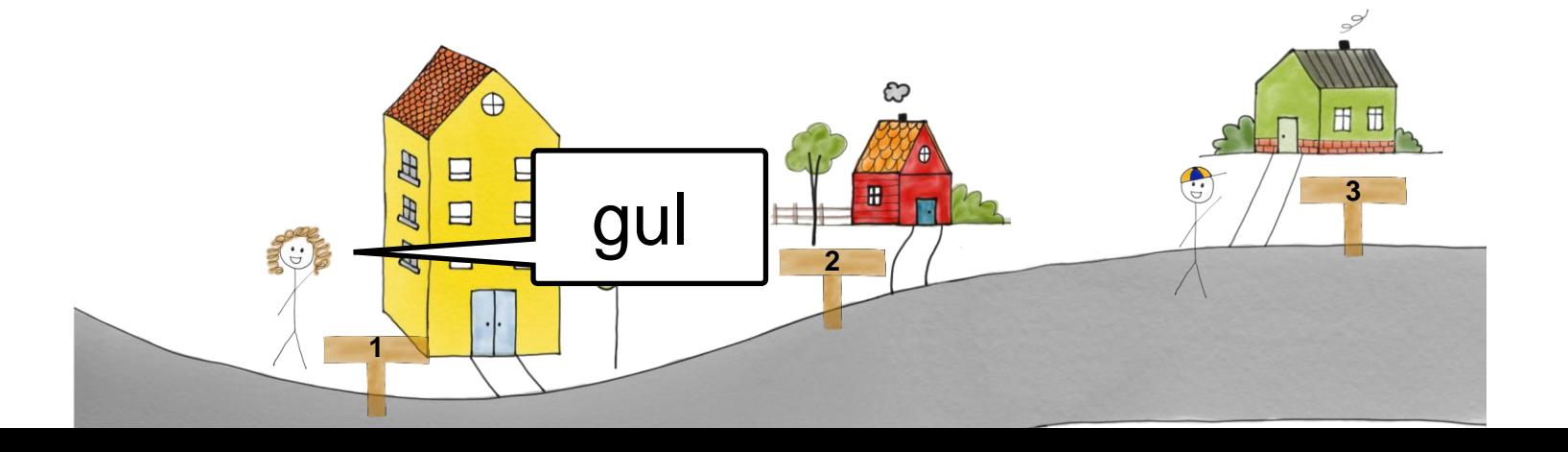

referanser (minne-adresser) kan vi i utgangspunktet se ved å printe objektene

> print(olas\_hus) print(karis\_hus)

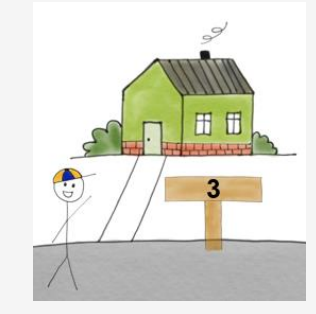

<\_\_main\_\_.Hus object at 0x00000214D83EFEE0> <\_\_main\_\_.Hus object at 0x00000214D83EFA90>

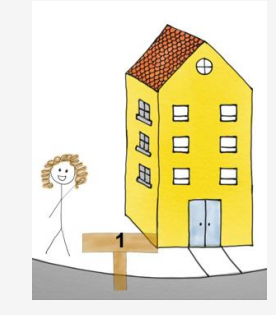

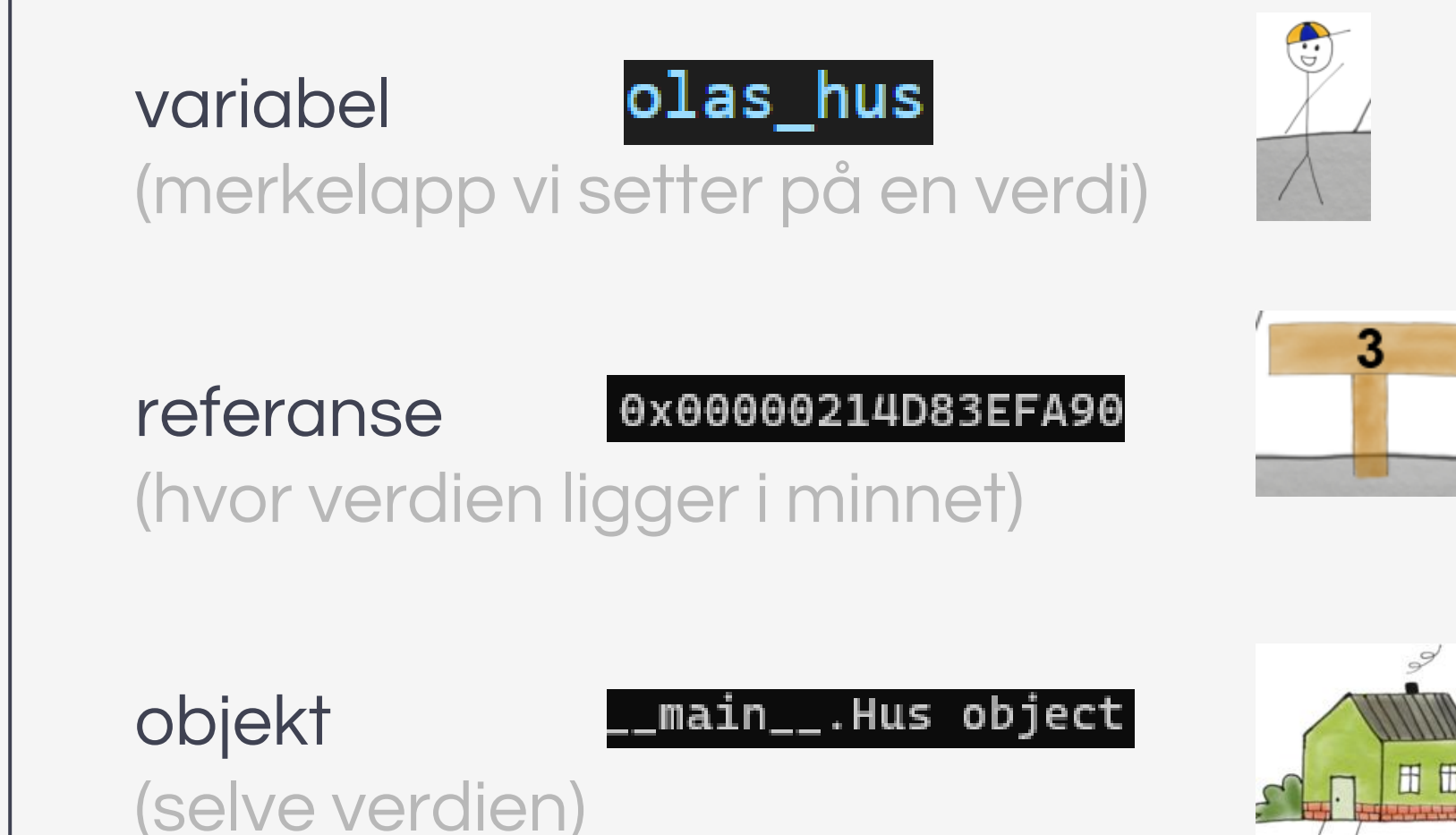

### mentimeter:

## [menti.com](https://www.menti.com/) kode: 6461 2384

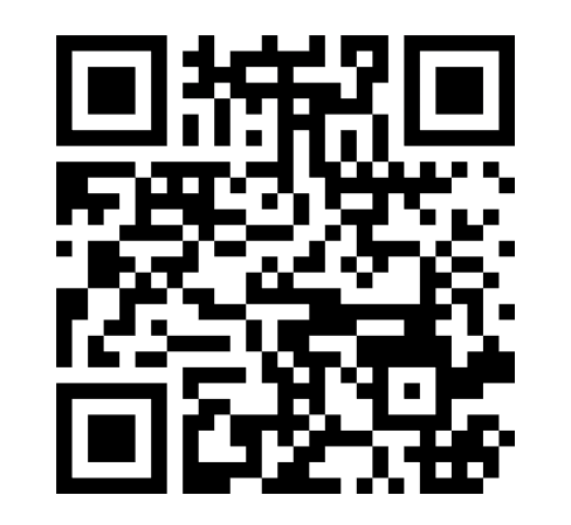

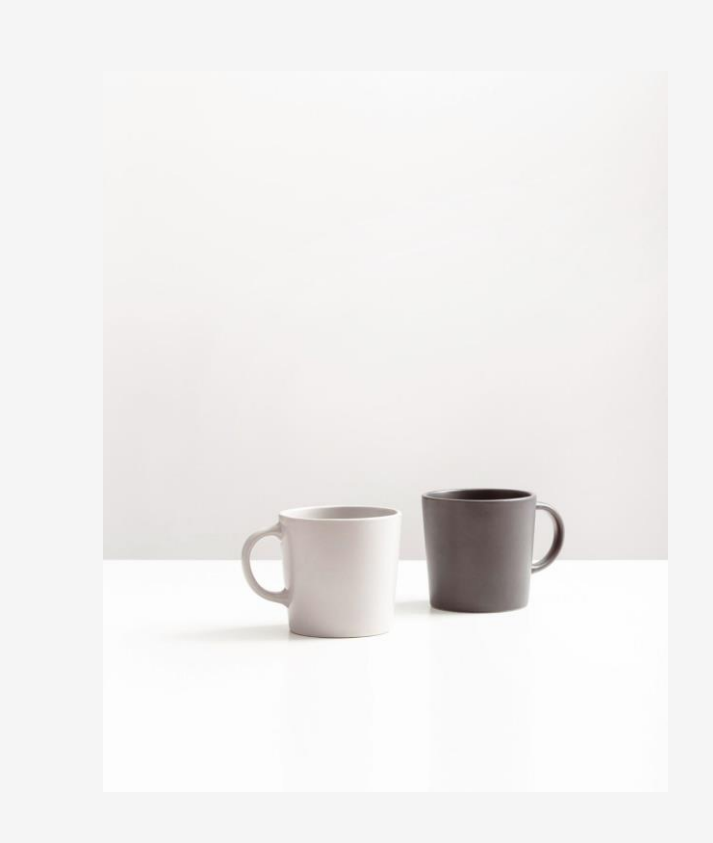

## **in1000 uke 9** nytt lærestoff

oversikt og forståelse i kontekst

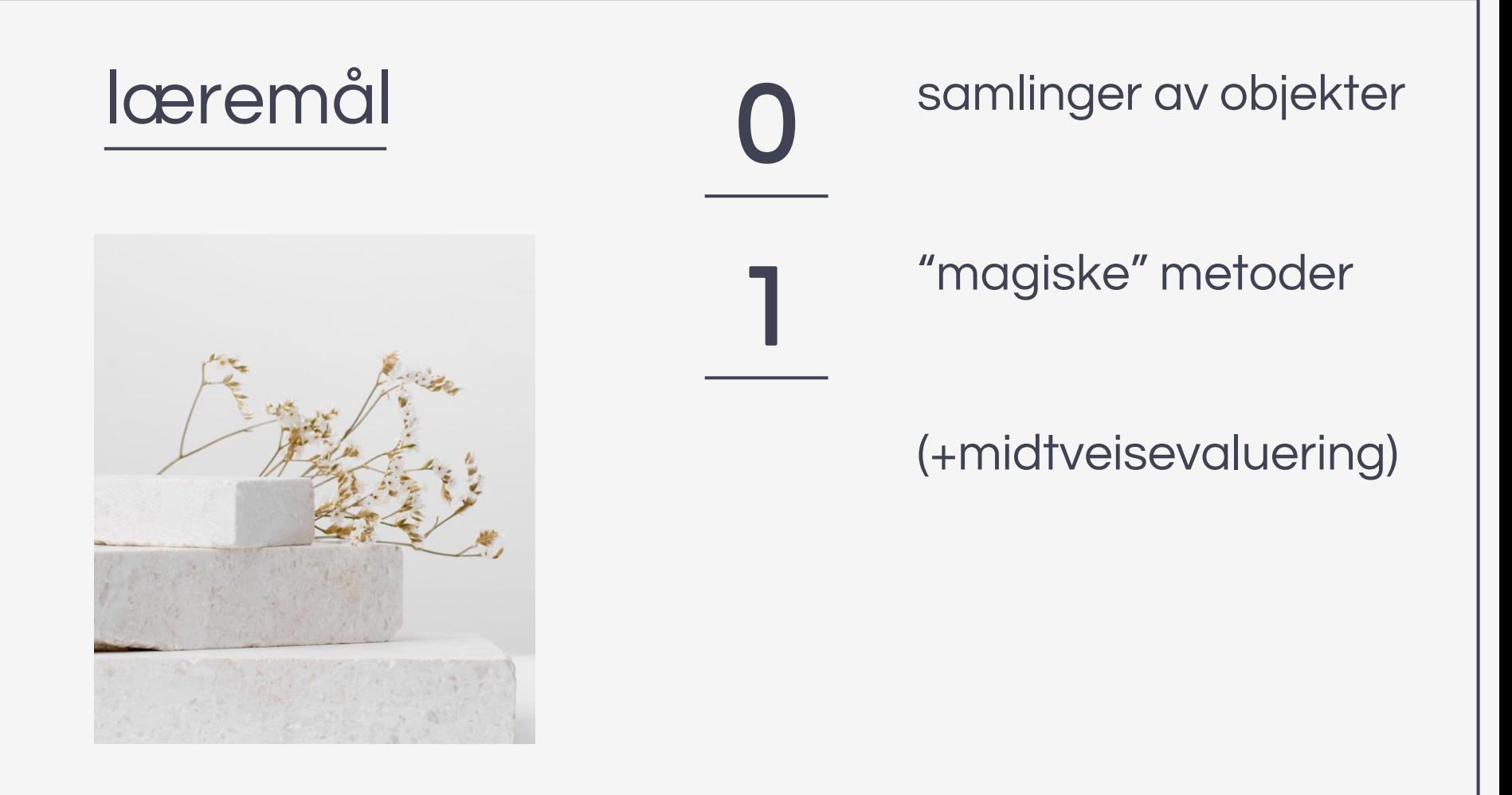

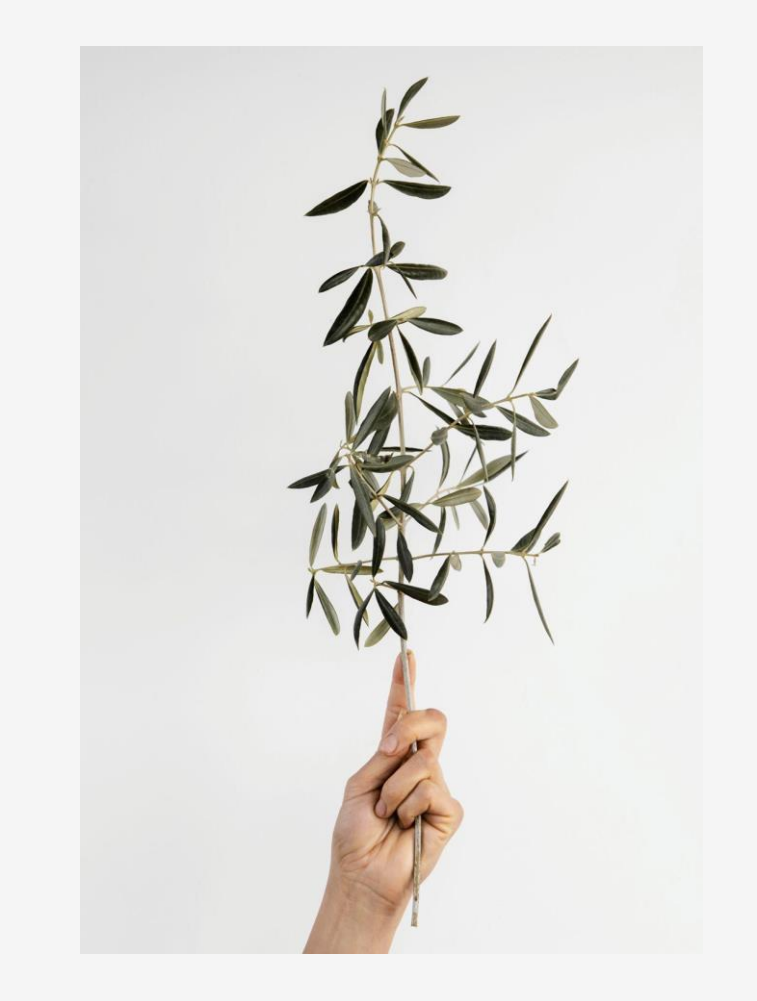

## samlinger

 $\bigcup$ 

med referanser til flere objekter

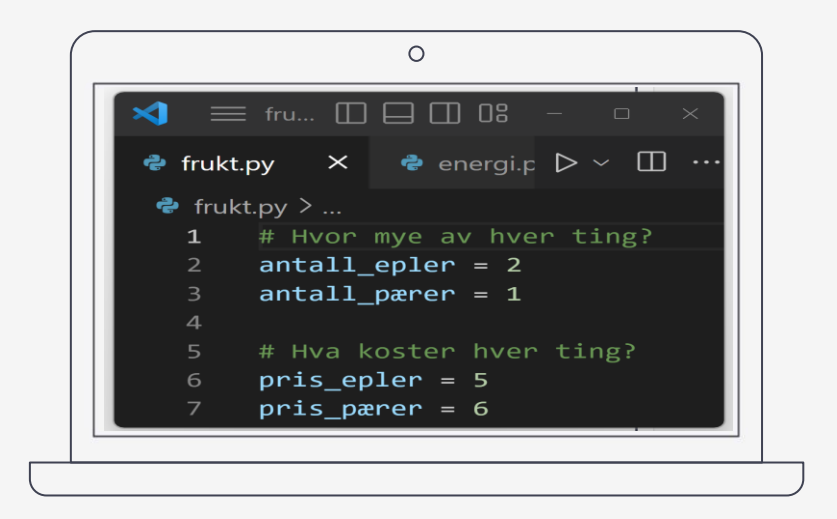

## live-koding

hvordan lage en klasse og objekter

#### **samlinger.py**

(legges ut i timeplanen på emnesiden etter forelesningen)

### variabel  $\rightarrow$  en referanse  $\rightarrow$  ett objekt samling  $\rightarrow$  flere referanser  $\rightarrow$  hver til ett objekt

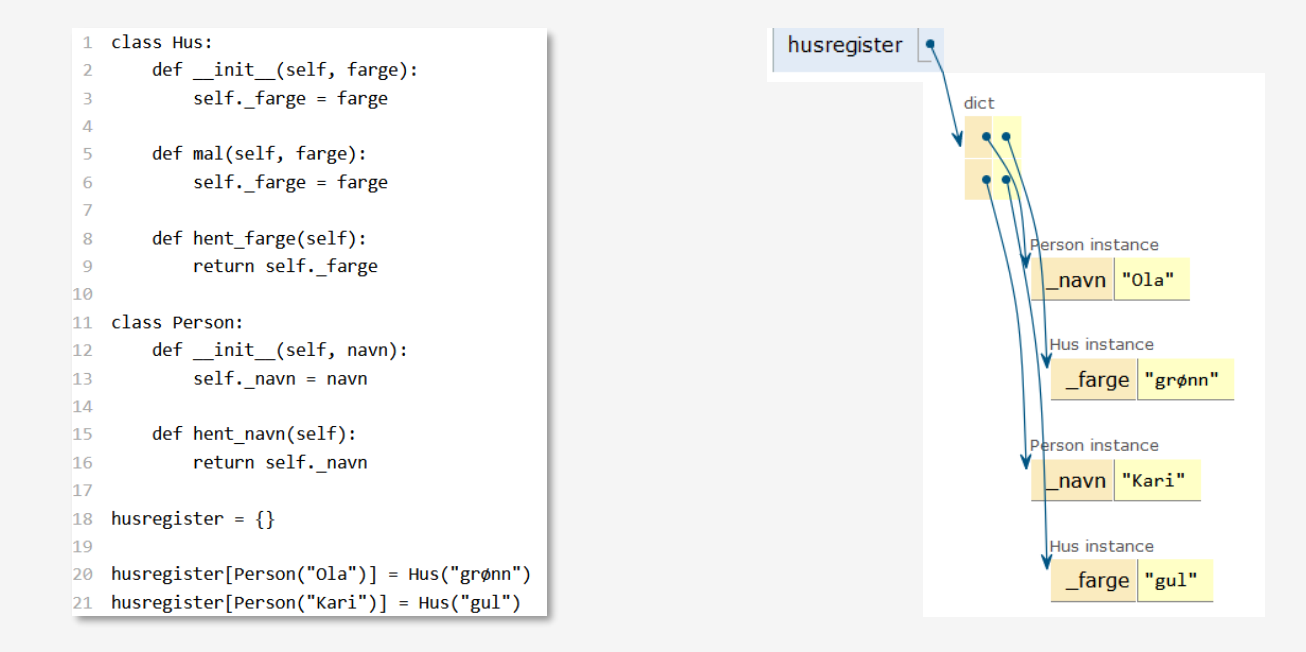

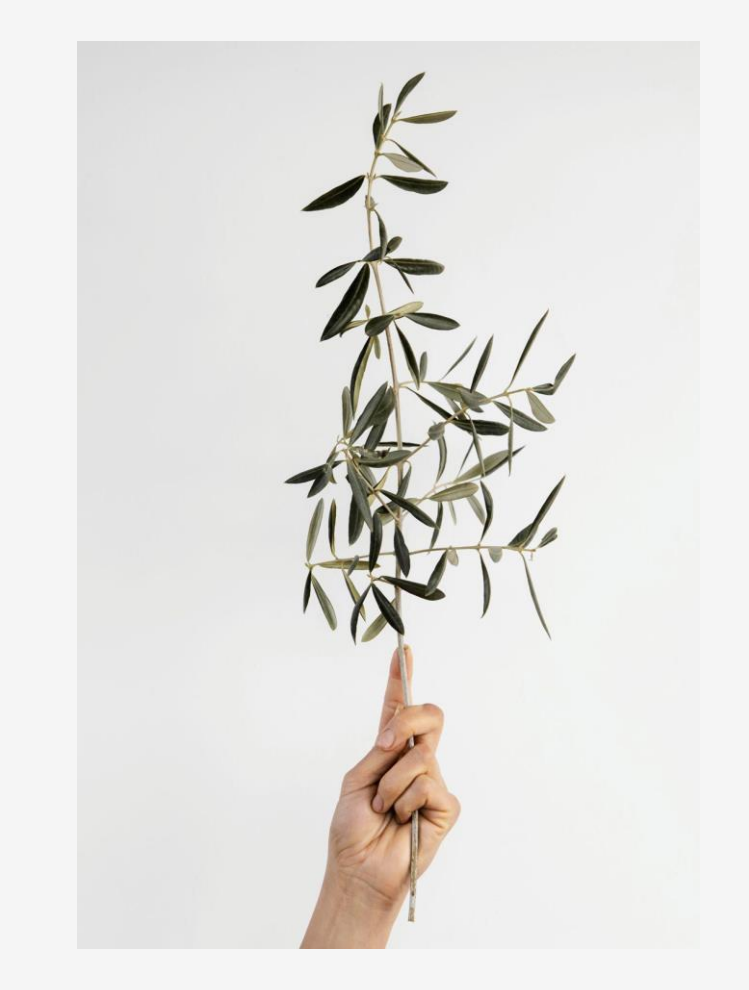

# "magiske" 1

metoder som

\_\_init\_\_, \_\_str\_\_ og \_\_eq\_\_

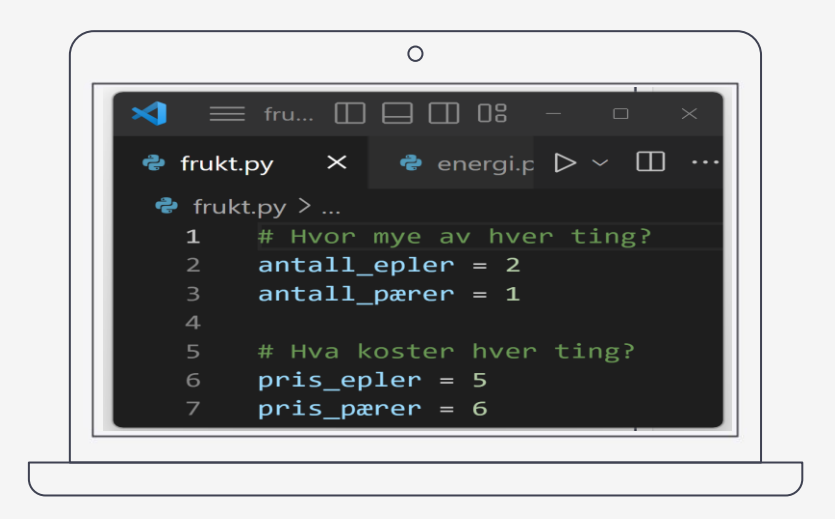

## live-koding

hvordan lage en klasse og objekter

**magiske\_metoder.py** (legges ut i timeplanen på emnesiden etter forelesningen)

**husk å se på koden i [python tutor](https://pythontutor.com/)**

#### (det finnes mange andre magiske metoder)

#### **Python Magic Methods**

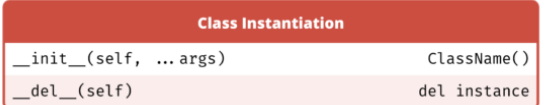

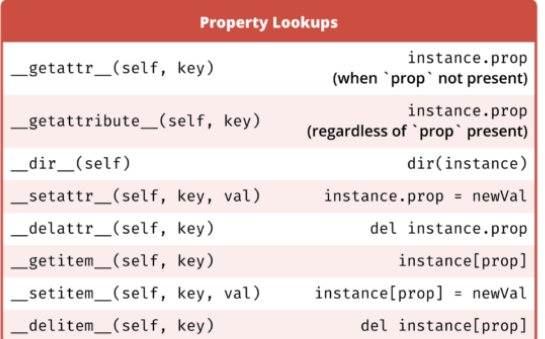

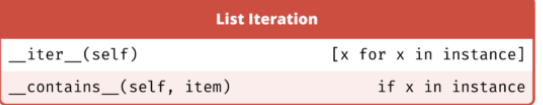

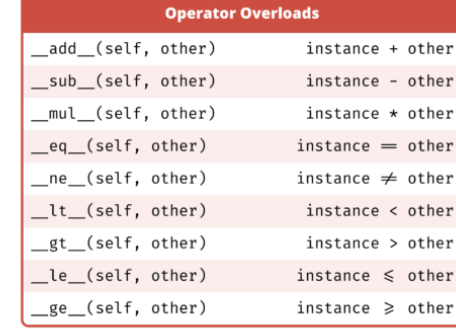

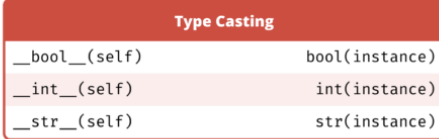

#### **B** CoderPad

For a full Magic Methods guide: bit.ly/PythonMagicMethods

#### viktige begreper nevnt i dag:

- innkapsling: skjule lavnivå-detaljer
- grensesnitt: hvordan kommunisere med andre nivå (andre klasser/hovedprogram)
- variabel: navn/merkelapp på et objekt
- samling: samme, for flere objekter
- referanse: adressen til objektet i minnet
- objekt: klump med data i minnet (som vi kan kalle klassens metoder på)

midtveisevaluering: <https://nettskjema.no/a/331080>

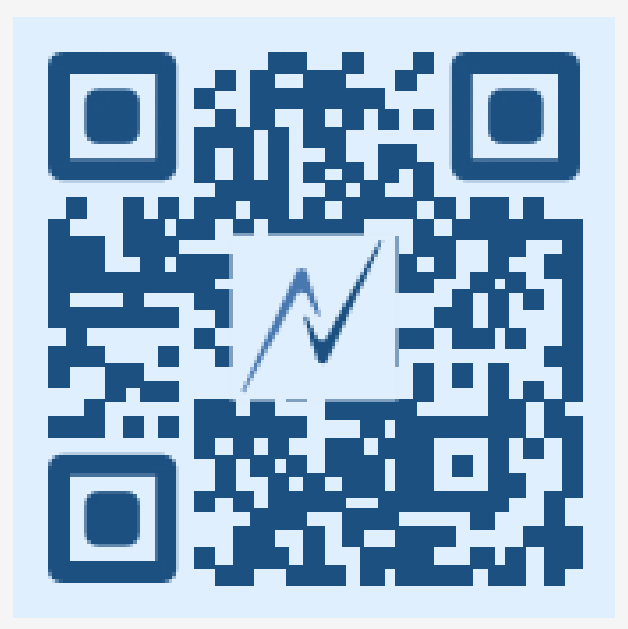

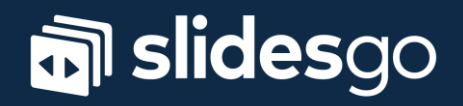